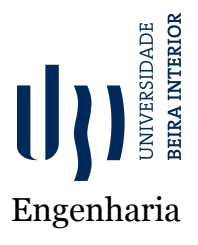

# **Aplicação Móvel para Diabetes** Versão final pós-defesa

**Patrícia Ribeiro Duarte**

Relatório de Estágio **Engenharia Informática** (2.º ciclo de estudos)

Orientador da [UBI](#page-11-0): Professor Doutor Pedro José Guerra de Araújo Orientador da *Capgemini Engineering*: Técnico Hugo Ricardo Martins

**Covilhã, novembro de 2021**

# **Agradecimentos**

Depois de alguma persistência, noites de estudo e noites sem dormir, finalmente consegui atingir o fim de mais uma etapa e um dos meus objetivos. Durante esta etapa, houve alguns desafios/obstáculos, como o confinamento provocado pelo *[COVID](#page-10-0)19*, o trabalhar e estudar em simultâneo, entre outros. Apesar destes entraves referidos, o projeto descrito neste documento foi finalizado. Olhando para trás, só tenho que ficar mais que orgulhosa por todo o meu percurso até aqui.

Quem disse que os tempos de faculdade seriam os melhores da nossa vida, tinha toda a razão. Foi aqui que conheci amigos que levo para a vida, ótimos professores e que adquiri conhecimento para me preparar para outras fases que virão.

A concretização deste trabalho, bem como a grande maior parte da minha vida académica não seria possível sem o apoio e ajuda da minha família e amigos.

Em primeiro lugar, quero agradecer à minha mãe, por todo o apoio e toda a força e confiança que depositou em mim, para completar este curso, por todas as vezes que me dava na cabeça, que me fazia ver que, podia e conseguia fazer melhor, apesar de todos os obstáculos e dificuldades. À minha irmã por dar-me o apoio e a distração que precisava, e à minha tia, por estar sempre lá, para dar aquela palavra amiga e força e todo o tipo de apoio para poder continuar.

Em segundo lugar, queria agradecer aos meus colegas e amigos, por toda a ajuda que me deram, e paciência que tiveram comigo. Por me lembrarem e motivarem para aquilo que tinha de fazer e acabar, mas também, para me ajudarem a descontrair e relaxar quando mais precisava.

Quero agradecer também, ao professor e orientador Doutor Pedro José Guerra de Araújo, pelo voto de confiança para a realização do projeto e pela ajuda disponibilizada e ao Ricardo Martins, por estar sempre disponível a ajudar-me e a tirar as minhas dúvidas todas, e por ter-me ensinado muito.

E por fim, e não menos importante, queria agradecer a todos os que fizeram parte da equipa deste projeto, aprendi imenso com todos, e que de alguma forma foram uma ajuda muito importante para o meu crescimento pessoal e profissional, e claro à *Capgemini Engineering*.

# **Resumo**

O presente relatório de Estágio, desenvolvido no âmbito da unidade curricular de Projeto de Dissertação ou de Estágio Curricular, integrado no Mestrado em Engenharia Informática, descreve o plano desenvolvido e pensado para o estágio que ocorreu durante o 2.º semestre, na empresa *Capgemini Engineering*, com escritório no Fundão.

Este estágio pretendeu colocar em prática todo o conhecimento adquirido durante a Licenciatura e o presente Mestrado, e deu uma ideia de como funciona o mundo do trabalho. Na primeira fase, obteve-se o contacto com a empresa, com as pessoas responsáveis, foi tratada de toda a burocracia necessária, e deuse a conhecer o projeto, onde o estágio iria ser inserido.

A *Capgemini Engineering* é uma empresa ligada à Tecnologia e a diferentes áreas, entre elas a área Digital, onde se insere o desenvolvimento de aplicações móveis. O estágio fez parte de um projeto, onde se pretendia criar uma aplicação móvel que ligada a um dispositivo por *bluetooth*, fosse possível ajudar as pessoas que têm diabetes. Ou seja, a aplicação conseguirá guardar os registos, quantidades de doses tomadas, mostrar estes resultados em gráfico para uma melhor perceção, permitir obter relatórios, permite anotar notas/lembretes que o utilizador defina como importante, entre outros.

Assim, este documento, vem apresentar onde e como foi realizado o estágio, e o planeamento do mesmo, riscos e os respetivos planos de mitigação e realça ainda, definições que recaem sobre os temas teóricos deste projeto: *Medical Devices*, Diabetes e [SaMD](#page-11-1) *(Software as a Medical Device)*. Mostra ainda como foi feita a implementação do projeto, são apresentados alguns resultados e quais as tecnologias e ferramentas utilizadas. No fim, é apresentada uma conclusão relativa ao estágio, à experiência e ao que foi adquirido. O produto final, entra na categoria de [SaMD](#page-11-1).

É importante salientar, que este projeto é confidencial, pelo que há certas informações que não podem ser fornecidas, e, que algumas que foram fornecidas, são informações gerais, por isso, exemplos ou detalhes, não podem ser fornecidos.

# **Palavras-chave**

*Agile*, *Android Studio*, Aplicação Móvel, Desenvolvimento, Diabetes, Estágio Curricular, *Kotlin*, *Medical Devices*, *SaMD*

# **Abstract**

The present report of the Internship Plan, developed within the scope of the Dissertation Project or Curricular Internship unit, integrated in the Master in Informatics Engineering, describes the plan developed and designed for the internship thatthat took place during the 2nd semester, at company Capgemini Engineering, with an office in Fundão.

This internship intended to put into practice all the knowledge acquired during the Degree and this Master's Degree, and gave an idea of how the world of work works. In the first phase, contact was made with the company, with the people in charge, all the necessary bureaucracy was dealt with, and the project was made known, where the internship would be inserted.

Capgemini Engineering is a company linked to technology and different areas, including the Digital area, which includes the development of mobile applications. The internship is part of a project, which aims to create a mobile application that connected to a device via bluetooth, can help people who have diabetes. In other words, the application will be able to save the records, quantities of doses taken, show these results in a graph for a better perception, allows to obtain reports, allows annotating notes/reminders that the user finds important, among others.

Thus, this document presents where and how the internship was carried out, and its planning, risks and the respective mitigation plans, and also highlights definitions that fall on the theoretical themes of this project: Medical Devices, Diabetes and SaMD (Software as a Medical Device). And also shows how the project was implemented, some results are presented and the technologies and tools used. At the end, a conclusion regarding the internship, experience and what was learned is presented. The final produt, belongs to the [SaMD](#page-11-1) category.

It is important to note that this project is confidential, so there is certain information that cannot be provided, and that some that was provided is general information, therefore, examples or details cannot be provided.

# **Keywords**

Curricular Internship, Mobile Application, Medical Devices, Diabetes, SaMD, Implementation, Android Studio, Kotlin, Agile

# **Conteúdo**

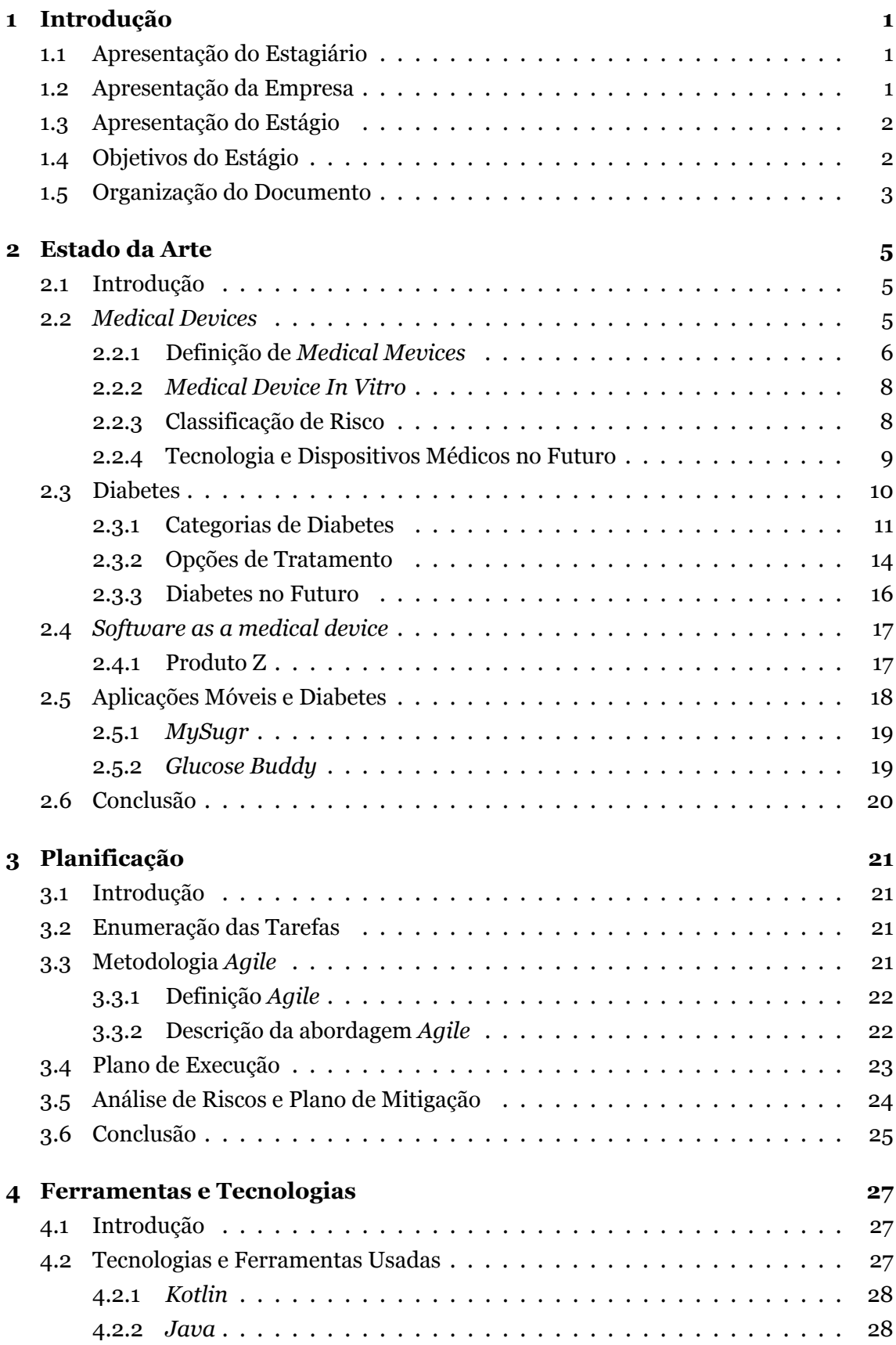

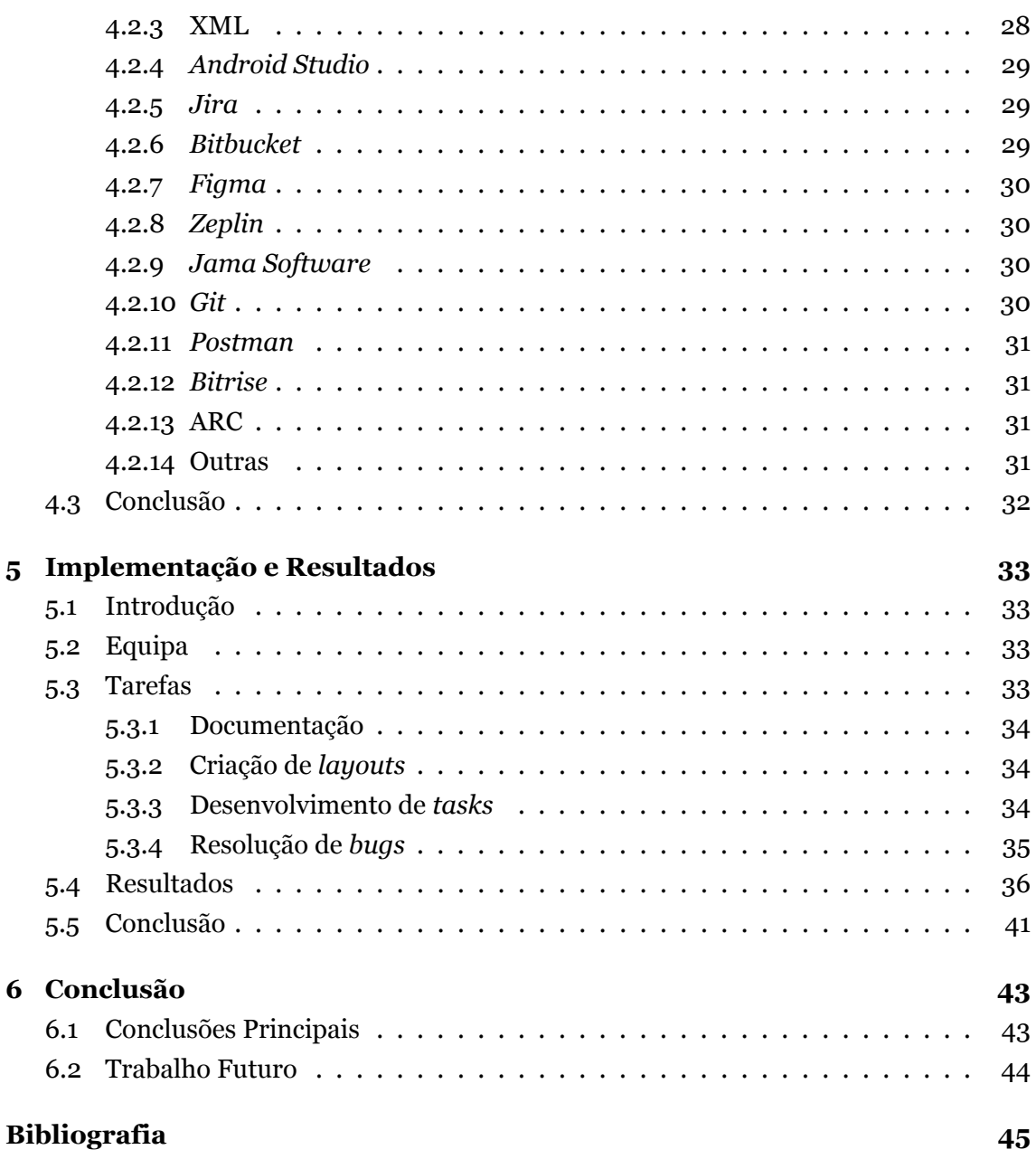

# <span id="page-8-0"></span>**Lista de Figuras**

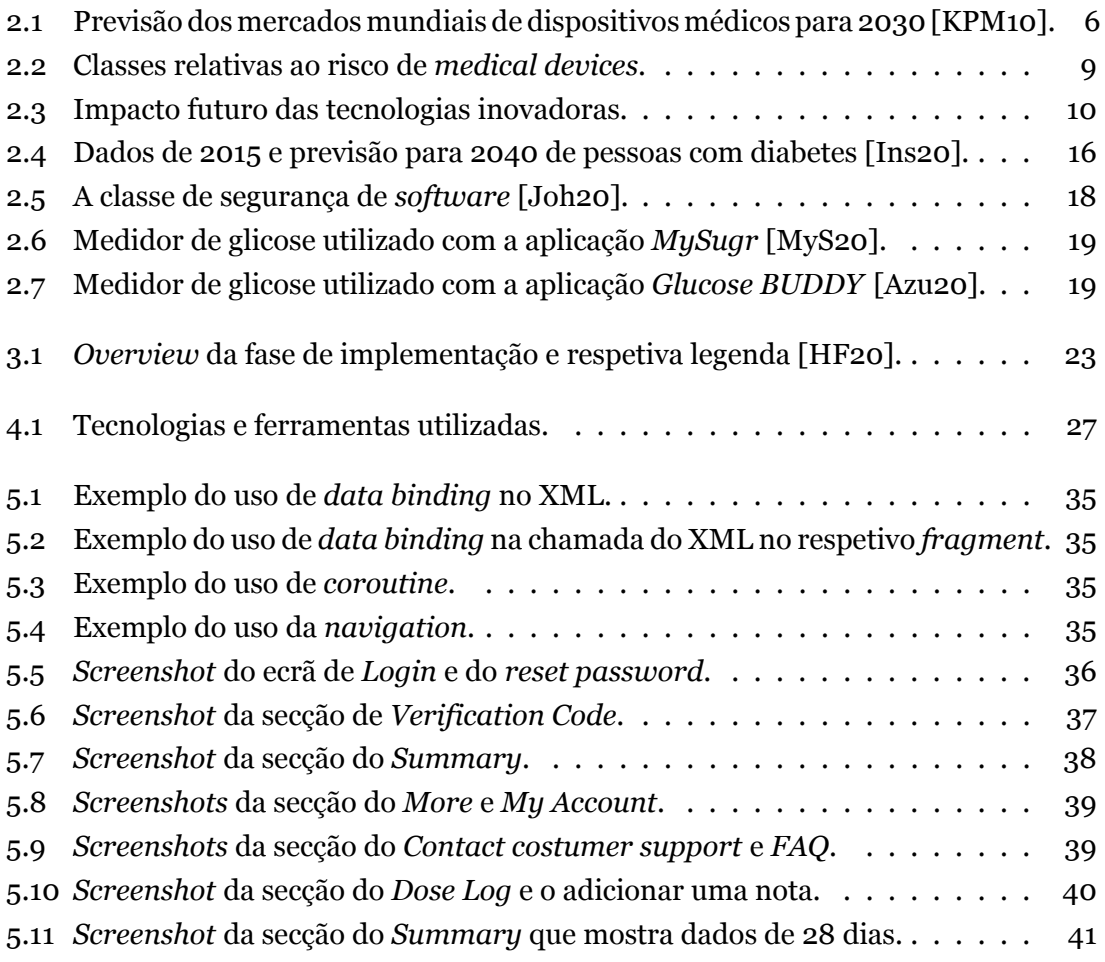

# **Lista de Acrónimos**

<span id="page-10-24"></span><span id="page-10-23"></span><span id="page-10-22"></span><span id="page-10-21"></span><span id="page-10-20"></span><span id="page-10-19"></span><span id="page-10-18"></span><span id="page-10-17"></span><span id="page-10-16"></span><span id="page-10-15"></span><span id="page-10-14"></span><span id="page-10-13"></span><span id="page-10-12"></span><span id="page-10-11"></span><span id="page-10-10"></span><span id="page-10-9"></span><span id="page-10-8"></span><span id="page-10-7"></span><span id="page-10-6"></span><span id="page-10-5"></span><span id="page-10-4"></span><span id="page-10-3"></span><span id="page-10-2"></span><span id="page-10-1"></span><span id="page-10-0"></span>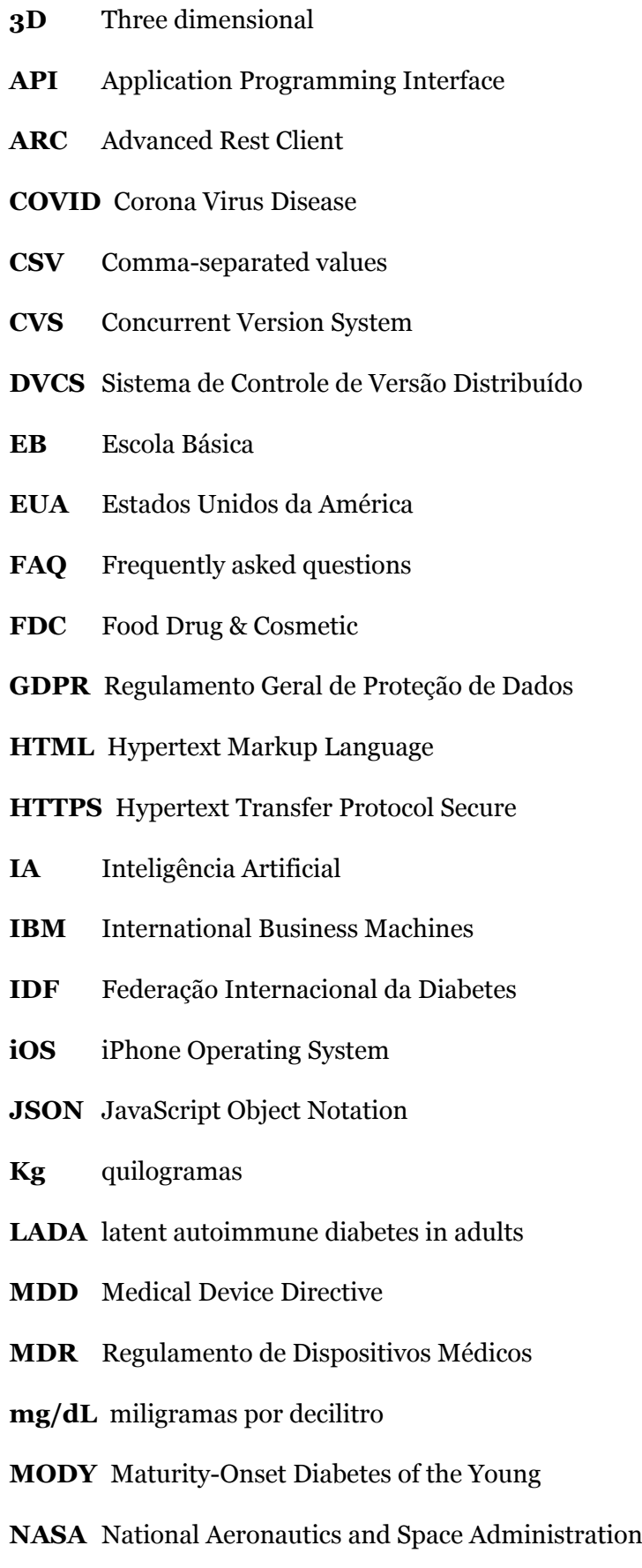

- **NDK** Native Development Kit
- <span id="page-11-4"></span>**PDF** Portable Document Format
- <span id="page-11-9"></span>**QA** Quality Analyst
- <span id="page-11-3"></span>**RD** Research and Development
- <span id="page-11-7"></span>**RSS** Really Simple Syndication
- <span id="page-11-1"></span>**SaMD** Software as a Medical Device
- <span id="page-11-6"></span>**SGML** Standardized Generalized Markup
- **SOAP** Simple Object Access Protocol
- <span id="page-11-0"></span>**UBI** Universidade da Beira Interior
- <span id="page-11-2"></span>**UC** Unidade Curricular
- <span id="page-11-8"></span>**URL** Uniform Resource Locator
- <span id="page-11-5"></span>**XML** Extensible Markup Language

# <span id="page-12-0"></span>**Capítulo 1**

# **Introdução**

Este relatório foi elaborado no âmbito da unidade curricular de Projeto de Dissertação ou de Estágio Curricular, na [UBI](#page-11-0). O estágio foi desenvolvido na empresa *Capgemini Engineering*, durante o 2.º semestre que se iniciou a 22 de fevereiro de 2021 e terminou a 18 de junho de 2021.

O relatório pretende mostrar todo ou parte do conhecimento adquirido na Licenciatura e no Mestrado em Engenharia Informática, bem como o que veio a ser adquirido durante o estágio. Neste primeiro capítulo, na secção [1.1](#page-12-1) há uma breve apresentação do estagiário, na secção [1.2](#page-12-2) uma apresentação da empresa onde foi feito o estágio. Nas secções [1.3](#page-13-0) e [1.4](#page-13-1) é apresentado o estágio e os objetivos do mesmo e na secção [1.5](#page-14-0) é apresentada a organização do documento.

# <span id="page-12-1"></span>**1.1 Apresentação do Estagiário**

A estagiária Patrícia Ribeiro Duarte, é uma aluna (trabalhadora-estudante) de 25 anos, natural da Guarda e nascida a 29 de dezembro de 1995. Frequentou a escola primária [EB](#page-10-1)1 Espírito Santo, seguida da escola [EB](#page-10-1)2 Santa Clara e posteriormente concluiu o ensino Secundário, em 2013, na Escola Secundária de Afonso de Albuquerque, onde seguiu a área Científica e Tecnológica.

Apaixonada pelo desporto, foi praticante de *karaté* desde os seus 5 anos até aos 18 anos, e jogadora de basquetebol desde os seus 11 anos até aos 18 anos também. Se lhe perguntassem qual seria o curso que iria escolher, diria tudo menos informática. Mas em setembro de 2013, iniciou o seu percurso académico, em Engenharia Informática, com uma média de 124 valores. Licenciouse em 2018, e no mesmo ano começou a frequentar o 2.º ciclo em Engenharia Informática. Atualmente, encontrase no último ano do mesmo, pretendendo assim tornar-se Mestre, no presente ano.

Durante os anos de Licenciatura, encontrou [UC](#page-11-2) como Arquitetura de Computadores, Programação Orientada a Objetos e Programação de Dispositivos Móveis, que lhe despertaram interesse. Acabou por decidir seguir um percurso ligado aos dispositivos móveis, daí a escolha deste estágio também.

# <span id="page-12-2"></span>**1.2 Apresentação da Empresa**

"Líder global em consultoria de engenharia e *[RD](#page-11-3)*, a *Capgemini Engineering* posiciona-se como uma empresa inovadora no desenvolvimento de produtos e serviços à medida das necessidades dos clientes. Há mais de 35 anos no mercado global, a *Capgemini Engineering* capitaliza a experiência e *knowhow* em setoreschave como *Automotive*, *Aero-* <span id="page-13-2"></span>*nautics*, *Space*, *Defence* & *Naval*, *Rail*, *Infrastructure* & *Transport*, *Energy*, *Industry & Consumer*, *Life Sciences*, *Communications, Semiconductor & Electronics, Software & Internet, Finance & Public Sector*. Atualmente, a *Capgemini Engineering* conta com mais de 50.000 colaboradores, dispersos ao longo de mais de 30 países"[[Alt20\]](#page-56-1). Tem escritórios no Fundão, Lisboa e em Vila Nova de Gaia. O estágio foi realizado nos escritórios que se encontram no Fundão.

# <span id="page-13-0"></span>**1.3 Apresentação do Estágio**

O estágio focouse na área de *Mobile* e [SaMD](#page-11-1). Este é inserido num projeto desenvolvido pela *Capgemini Engineering* e pela empresa X, para o cliente Y. É um projeto, ainda em curso, que relaciona a área da Saúde com a Tecnologia.

Após a criação de uma caneta apropriada para os diabetes e da criação de um dispositivo (não faz parte do estágio) que ligada à caneta se conectar à aplicação móvel através do *bluetooth*, será possível, após um registo e *login* por parte dos utilizadores, consultar dados, e adicionar notas pertinentes na aplicação, fazer *download* de um relatório com todos os dados, entre outras referidas mais à frente.

A metodologia usada neste projeto será a *Agile*, que será explicada mais à frente.

Para este estágio, destaca-se a orientação, por parte da [UBI](#page-11-0), do Professor Doutor Pedro José Guerra de Araújo, e do lado da *Capgemini Engineering*, Hugo Martins, *Advanced Technician*, que faz parte da equipa de desenvolvimento do projeto que serve de base para o estágio.

# <span id="page-13-1"></span>**1.4 Objetivos do Estágio**

Para a realização do estágio, foi necessário traçar alguns objetivos, como:

- Aplicar os conhecimentos adquiridos, durante a Licenciatura e Mestrado;
- Aprender a usar novas ferramentas;
- Aprender e desenvolver novas capacidades;
- Implementação de todas as *stories* criadas para o desenvolvimento;
- Correção de *bugs*;
- Documentação.

Assim, a implementação destes objetivos e outros futuros leva à conclusão de uma aplicação que pode vir a ajudar muitas pessoas diabéticas a manterem-se saudáveis e com uma boa qualidade de vida.

# <span id="page-14-0"></span>**1.5 Organização do Documento**

De modo a refletir o trabalho que foi realizado, este documento encontra-se estruturado da seguinte forma:

- 1. Capítulo 1 **Introdução** engloba uma breve apresentação do estagiário, uma descrição da empresa, do estágio e dos objetivos do mesmo e a respetiva organização do documento;
- 2. Capítulo 2 **Estado da Arte** inclui uma breve definição geral sobre *medical devices* e diabetes bem como os tipos e alguns tratamentos possíveis para combater os diabetes. São apresentados ainda exemplos de aplicações móveis ligadas aos diabetes bem como uma comparação com a aplicação que será então desenvolvida durante o estágio;
- 3. Capítulo 3 **Planificação** descreve a abordagem proposta e uma planificação do trabalho que será desenvolvido durante o estágio e uma análise de riscos e com os respetivos planos de mitigação;
- 4. Capítulo 4 **Ferramentas e Tecnologias** apresenta as ferramentas e linguagens de programação utilizadas durante projeto, bem como uma breve definição de cada uma;
- 5. Capítulo 5 **Implementação e Resultados** contém a parte do desenvolvimento realizado, nomeadamente, uma breve apresentação e explicação de todas as tarefas realizadas, bem como os resultados conseguidos e no fim uma breve conclusão;
- 6. Capítulo 6 **Conclusões** contém as conclusões principais relativas a este projeto e o trabalho futuro.

# <span id="page-16-3"></span><span id="page-16-0"></span>**Capítulo 2**

# **Estado da Arte**

## <span id="page-16-1"></span>**2.1 Introdução**

Neste capítulo, serão abordados os temas deste estágio, [SaMD,](#page-11-1) Diabetes e *Medical Devices*. Na secção [2.2](#page-16-2) teremos uma breve definição de diferentes países dos *medical devices* e a sua classificação de risco. Na secção [2.3](#page-21-0) uma definição da doença, as diferentes categorias e tipos de tratamento, como a bomba de insulina, a caneta de insulina e comprimidos, e, na secção [2.5](#page-29-0) são apresentadas algumas aplicações móveis ligadas a diabetes.

De seguida, na secção [2.4](#page-28-0), é apresentada uma definição de um [SaMD,](#page-11-1) pois o produto final do projeto que serve de base ao estágio é inserido nesta categoria. E por fim, uma breve conclusão na secção [2.6](#page-31-0).

# <span id="page-16-2"></span>**2.2** *Medical Devices*

Um dispositivo médico é qualquer dispositivo destinado a fins médicos. Os dispositivos médicos beneficiam os pacientes, ajudando os profissionais de saúde a diagnosticar e tratar os pacientes e ajudá-los a superar certas doenças ou enfermidades, melhorando a qualidade de vida. A estes dispositivos estão associados riscos. Antes de serem comercializados é necessário comprovarse que são seguros e eficazes. Estes riscos são diferenciados por classes, como irá ser explicado na subsecção [2.2.3](#page-19-1).

"A regulamentação de dispositivos médicos na Europa, entrou em vigor em 1993 pelo ser coletivamente conhecido como a *Medical Device Directive*. A 26 de maio de 2017, o Regulamento de Dispositivos Médicos substituiu o [MDD"](#page-10-2) [\[Wik21\]](#page-58-0).

Os dispositivos médicos podem variar em termos de uso. Os exemplos variam de dispositivos simples e de baixo risco, como termómetros médicos, luvas descartáveis e dispositivos de alto risco que são implantados e/ou que de alguma forma, mantêm a vida. "Um exemplo de dispositivos de alto risco são aqueles com *software* integrado, como marcapassos, e que auxiliam na realização de testes médicos, implantes e próteses. O projeto de dispositivos médicos constitui um segmento importante do campo da Engenharia Biomédica" [\[Wik21\]](#page-58-0).

<span id="page-17-2"></span><span id="page-17-1"></span>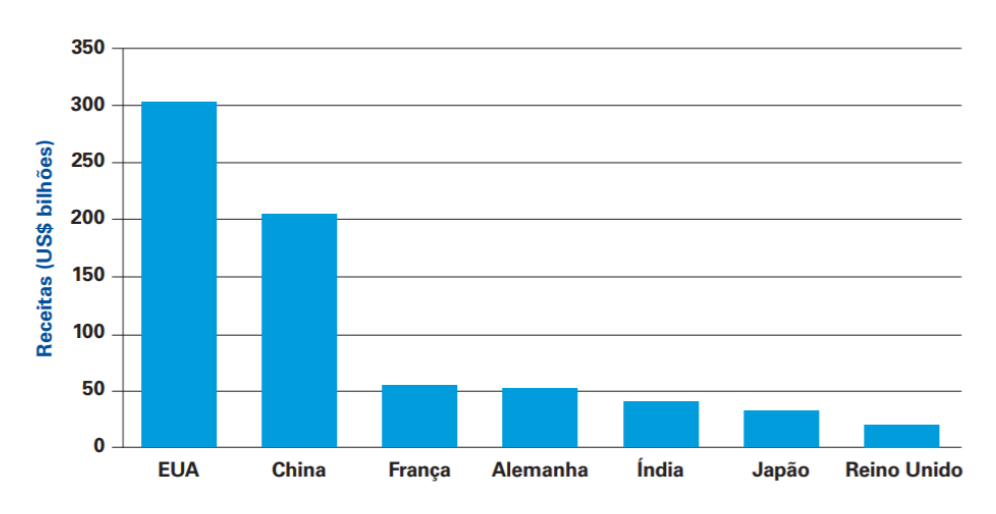

Figura 2.1: Previsão dos mercados mundiais de dispositivos médicos para 2030 [\[KPM10\]](#page-57-0).

As maiores participações de mercado de dispositivos médicos na Europa pertencem à Alemanha, França, Itália, e o Reino Unido. O resto do mundo compreende regiões como (sem ordem específica) Austrália, Canadá, China, Índia e Irão. A Figura [2.1](#page-17-1) mostra uma previsão de como estará o mercado em termos de receitas por dispositivos médicos em algumas dessas áreas do mundo.

# <span id="page-17-0"></span>2.2.1 Definição de *Medical Mevices*

Cada país ou continente, tem a sua própria definição e descrição do que se pode considerar um dispositivo médico. De seguida, serão apresentadas as definições dos Canadá, [EUA](#page-10-3), Europa, Japão, e o resto do mundo.

## **2.2.1.1 Europa**

"Dispositivo médico, qualquer instrumento, aparelho, equipamento, *software*, implante, reagente, material ou outro artigo, destinado pelo fabricante a ser utilizado, isolada ou conjuntamente, em seres humanos, para um ou mais dos seguintes fins médicos específicos:

- diagnóstico, prevenção, monitorização, previsão, prognóstico, tratamento ou atenuação de uma doença;
- diagnóstico, monitorização, tratamento, atenuação ou compensação de uma lesão ou de uma deficiência;
- estudo, substituição ou alteração da anatomia ou de um processo ou estado fisiológico ou patológico;
- fornecimento de informações através de exames *in vitro* de amostras provenientes do corpo humano, incluindo dádivas de órgãos, sangue e tecidos,

<span id="page-18-0"></span>e cujo principal efeito pretendido no corpo humano não seja alcançado por meios farmacológicos, imunológicos ou metabólicos, embora a sua função possa ser apoiada por esses meios".

São igualmente considerados dispositivos médicos os seguintes produtos:

- "os dispositivos de controlo ou suporte da conceção;
- os produtos especificamente destinados à limpeza, desinfeção ou esterilização dos dispositivos a que se refere o artigo 1, n.º4, e daqueles a que se refere o primeiro parágrafo do presente ponto"[\[Pub21a\]](#page-58-1).

## **2.2.1.2 Estados Unidos**

Por definição, nos Estados Unidos entende-se que é:

- "um instrumento, aparelho, máquina, dispositivo, implante, reagente *in vitro* ou outro artigo semelhante ou relacionado, incluindo uma parte componente ou acessório que é: reconhecido no Formulário Nacional oficial, ou na Farmacopeia dos Estados Unidos, ou qualquer suplemento a eles;
- destinado ao uso no diagnóstico de doenças ou outras condições, ou na cura, mitigação, tratamento ou prevenção de doenças, no homem ou em outros animais, ou;
- destinase a afetar a estrutura ou qualquer outra função do corpo do homem ou de outros animais, e que não atinge os seus objetivos primários através da ação química dentro ou sobre o corpo do homem ou de outros animais e que não depende de ser metabolizado para a realização de qualquer um dos seus principais objetivos pretendidos" [\[FDA20b](#page-57-1)].

## **2.2.1.3 Japão**

"O Artigo 2, parágrafo 4, da Lei de Assuntos Farmacêuticos define dispositivos médicos como instrumentos e aparelhos destinados ao uso no diagnóstico, cura ou prevenção de doenças em humanos, ou outros animais; destinados a afetar a estrutura ou funções dos corpo do homem, ou outros animais" [\[Wik21\]](#page-58-0).

## **2.2.1.4 Resto do mundo Canadá**

O termo dispositivo médico, conforme definido na [FDC](#page-10-4), é "qualquer artigo, instrumento, aparelho ou dispositivo, incluindo qualquer componente, parte ou acessório do mesmo, fabricado, vendido ou representado para uso em: diagnóstico, tratamento, mitigação ou prevenção de uma doença, distúrbio ou estado físico anormal, ou seus sintomas, num ser humano; a restauração, correção ou modificação de uma função corporal, ou da estrutura corporal de um ser humano; o diagnóstico de gravidez num ser humano; ou o cuidado de um ser humano durante a gravidez e durante e após o nascimento de uma criança, incluindo o cuidado da criança. Também inclui um dispositivo contracetivo, mas não inclui um medicamento.

<span id="page-19-2"></span>O termo engloba uma ampla gama de instrumentos médicos ou de saúde usados no tratamento, mitigação, diagnóstico ou prevenção de uma doença, ou condição física anormal. A *Health Canada* analisa os dispositivos médicos para avaliar a sua segurança, eficácia e qualidade antes de autorizar a sua venda no Canadá. Conforme a Lei, os dispositivos médicos não incluem nenhum dispositivo destinado ao uso em animais"[\[Wik21\]](#page-58-0).

#### <span id="page-19-0"></span>2.2.2 *Medical Device In Vitro*

"Para efeitos do presente regulamento, entende-se por:

Dispositivo médico para diagnóstico *in vitro*, "qualquer dispositivo médico que consista num reagente, produto reagente, material de controlo, *kit*, instrumento, aparelho, parte de equipamento, *software* ou sistema, utilizado isolada ou conjuntamente, destinado pelo fabricante a ser utilizado *in vitro* para a análise de amostras provenientes do corpo humano, incluindo sangue e tecidos doados, exclusiva ou principalmente com o objetivo de obter informações relativas a um ou mais dos seguintes aspetos:

- relativas a um processo ou estado fisiológico ou patológico;
- relativas a incapacidades físicas ou mentais congénitas;
- relativas à predisposição para uma condição médica ou doença;
- destinadas a determinar a segurança e compatibilidade com potenciais recetores;
- destinadas a prever a resposta ou reação a um tratamento;
- destinadas a definir ou monitorizar medidas terapêuticas.

Os recipientes de amostras são igualmente considerados dispositivos médicos para diagnóstico *in vitro*."[[Pub21b\]](#page-58-2).

Por outras palavras, podemos dizer que um *medical device in vitro* é, por exemplo, um dispositivo usado para diagnosticar qualquer tipo de doença, em laboratório, como a deteção de cancro, que retiram "algo"que irá para análise. Esse "algo"vai para o laboratório e será analisado.

#### <span id="page-19-1"></span>2.2.3 Classificação de Risco

As autoridades regulatórias reconhecem diferentes classes de dispositivos médicos com base no seu potencial de danos caso estes sejam mal utilizados, na complexidade do projeto e nas suas características de uso. Cada país ou região define essas categorias de maneiras diferentes. As autoridades também reconhecem que alguns dispositivos são fornecidos em combinação com medicamentos, e a regulamentação desses produtos combinados leva esse fator em consideração.

Classificar os dispositivos médicos com base no seu risco é essencial para manter a segurança do paciente e da equipa e, em simultâneo, facilitar a comercialização de produtos médicos. Ao estabelecer diferentes classificações de risco, os dispositivos de menor risco, por exemplo, um estetoscópio, não precisam de passar pelo mesmo nível de teste

<span id="page-20-2"></span>que os dispositivos de maior risco, como os marca-passos artificiais. O estabelecimento de uma hierarquia de classificação de risco permite que os órgãos reguladores forneçam flexibilidade ao rever dispositivos médicos.

<span id="page-20-1"></span>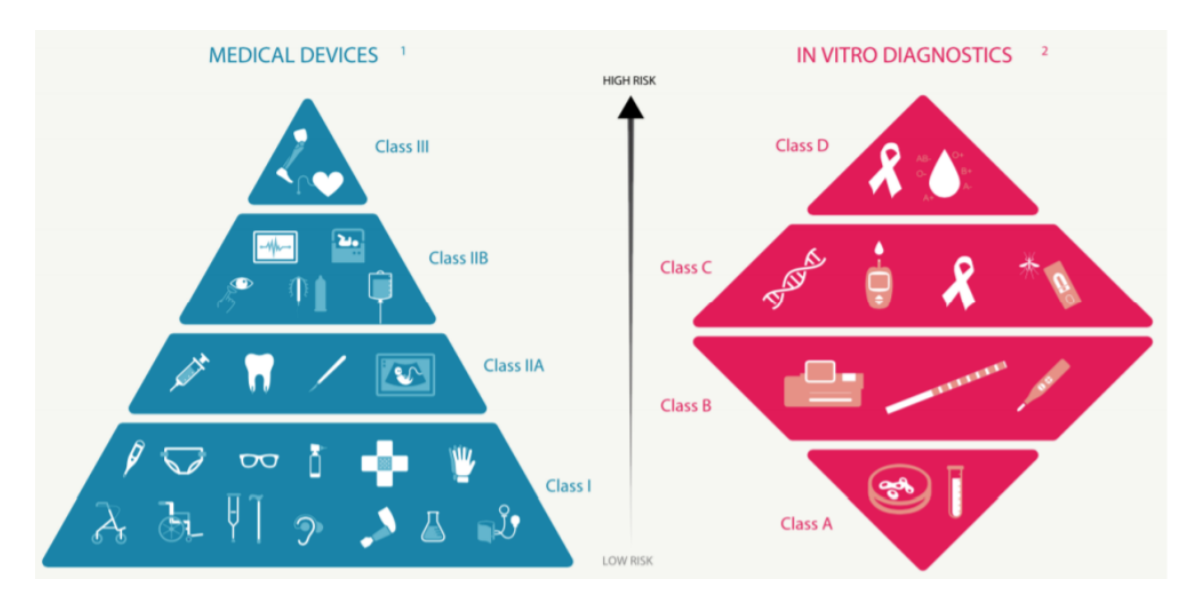

Figura 2.2: Classes relativas ao risco de *medical devices*.

Na Figura [2.2](#page-20-1) conseguimos observar as diferentes classes que existem segundo o risco e ainda as classes referentes aos diagnósticos *in vitro* associadas também ao risco. Os dispositivos são integrados nas classes I (baixo risco), IIa (médio risco), IIb (médio risco) e III (alto risco), "tendo em conta a vulnerabilidade do corpo humano e atendendo aos potenciais riscos decorrentes da conceção técnica e do fabrico. Esta classificação é atribuída pelo fabricante tendo em conta as regras de classificação estabelecidas na legislação" [\[Cri21\]](#page-56-2).

#### <span id="page-20-0"></span>2.2.4 Tecnologia e Dispositivos Médicos no Futuro

Como sabemos, a tecnologia é algo que nos acompanha já há muito tempo, e irá acompanhar provavelmente para sempre. A tecnologia vem ajudar o desenvolvimento dos dispositivos médicos, tanto na eficiência como na prevenção, diagnóstico, tratamento e cuidados.

"Prevêse que durante a próxima década haja uma enorme evolução. Os protocolos de tratamento evoluirão significativamente, possibilitados pelos avanços em tecnologias como a impressão [3D](#page-10-5) e a Realidade Aumentada/Virtual, além do lançamento de vários dispositivos "inteligentes"[[KPM10](#page-57-0)]. Desenvolvimentos em áreas como a [IA](#page-10-6) resultarão em melhores opções de diagnósticos e cuidados, reduzindo os custos de saúde.

Em última análise, à medida que o tempo gasto no hospital é reduzido, o foco passará para as tecnologias preventivas — uma área com promessas empolgantes para o futuro. Na figura seguinte (Figura [2.3](#page-21-1)) mostra-se como as diferentes tecnologias afetarão o percurso de cuidados médicos em várias áreas de dispositivos.

<span id="page-21-1"></span>

|                                                 |                                                                        | Prevenção | <b>Diagnóstico</b> | <b>Tratamento</b>          | <b>Cuidados</b> |
|-------------------------------------------------|------------------------------------------------------------------------|-----------|--------------------|----------------------------|-----------------|
| Intervenção cirúrgica<br>inovadora              | Robôs cirúrgicos autônomos /<br>cirurgia robótica dos olhos            |           |                    |                            |                 |
|                                                 | Modelos e instrumentos de planejamento<br>cirúrgico impressos em 3D    |           |                    | や ⑧ !                      |                 |
|                                                 | Cirurgias auxiliadas<br>pela realidade aumentada                       |           |                    | 4 €                        |                 |
|                                                 | Cateteres de balão inteligentes                                        |           |                    | Ň,                         |                 |
|                                                 | Reticulação intrastromal<br>fotorrefrativa                             |           |                    |                            |                 |
|                                                 | Inteligência artificial                                                | $\bullet$ | 63<br>●            |                            |                 |
|                                                 | Dispositivos de diagnóstico                                            |           |                    |                            | Ø               |
|                                                 | baseados em tópicos                                                    |           |                    |                            |                 |
| Diagnósticos e geração<br>de imagens engenhosos | Nanorrobôs de DNA                                                      |           | q                  | q                          |                 |
|                                                 | Sistema visual                                                         |           |                    |                            |                 |
|                                                 | de imagens oculares<br>Leitores de retina em miniatura                 |           | ◐                  |                            |                 |
|                                                 | Adesivos inteligentes                                                  |           |                    |                            |                 |
|                                                 | (Biostamps)                                                            | \$        |                    |                            |                 |
| de medicamentos<br>Administração                | Inaladores inteligentes                                                |           |                    |                            |                 |
|                                                 | Sistemas de administração de medicamentos<br>baseados em nanodiamantes |           |                    | $\bullet$                  |                 |
|                                                 | Combinação lentes<br>de contato-óculos                                 |           |                    |                            |                 |
|                                                 | Marcapassos sem chumbo                                                 |           |                    | Ņ                          |                 |
|                                                 | Neuroprotética                                                         |           |                    | 6                          |                 |
| Cuidados assistivos e dispositivos terapêuticos | Rins bio-híbridos                                                      |           |                    | GD                         |                 |
|                                                 | Estimulação cerebral profunda                                          | 4         |                    | 4                          |                 |
|                                                 | Terapia de ultrassom                                                   |           |                    | 6                          |                 |
|                                                 | Lentes biônicas implantáveis /<br>olhos biônicos avançados             | $\bullet$ |                    | ◑                          |                 |
|                                                 | Lentes de contato inteligentes                                         |           |                    | $\bullet$                  |                 |
|                                                 | Dispositivos de realidade virtual                                      |           |                    | $\bullet$                  |                 |
|                                                 | Cardiovascular<br><b>Diabetes</b><br>Neurologia                        | Ortopedia | Oftálmico          | Nefrologia<br>Respiratório | Oncologia       |

Figura 2.3: Impacto futuro das tecnologias inovadoras.

# <span id="page-21-0"></span>**2.3 Diabetes**

A diabetes é uma das doenças mais comuns das doenças não transmissíveis, com elevada prevalência e incidência crescente. Atinge presentemente, cerca de 415 milhões de pessoas em todo o mundo e continua a aumentar em todos os países, estimando-se que em 2040 sejam 642 milhões o número de pessoas afetadas pela doença. "À escala, Portugal posicionase entre os países europeus que registam uma das mais elevadas taxas de prevalência da diabetes, a qual foi estimada em 13,3% da população portuguesa com idades

<span id="page-22-1"></span>compreendidas entre os 20 e os 79 anos".

"A diabetes *mellitus* é uma doença onde os níveis de açúcar no sangue (glicose) são anormalmente elevados, porque o organismo não produz insulina (hormona que permite a passagem da glicose para o interior das células) suficiente para atender às suas necessidades. Quando a insulina não atua, o organismo entra em hiperglicemia (excesso de açúcar no sangue) deteriorando progressivamente os vasos sanguíneos. Por esta razão, as doenças cardiovasculares como a angina de peito, o enfarte agudo do miocárdio e a morte cardíaca súbita são mais frequentes em doentes diabéticos do que na população em geral. É por isso essencial controlar de perto outros fatores de risco como o consumo de tabaco, a hipertensão e o colesterol elevado, para prevenir o efeito multiplicativo dos diversos fatores de risco sobre as artérias dos diabéticos.

A diabetes são detetados quando os níveis de açúcar no sangue ultrapassam os 126[mg/dL](#page-10-7) em duas ou mais medições da glicemia em jejum, ou mais de 20[0mg/dL](#page-10-7) numa análise em qualquer momento do dia, acompanhada de sintomas de hiperglicemia"[[Mé18](#page-58-3)].

#### <span id="page-22-0"></span>2.3.1 Categorias de Diabetes

• Diabetes tipo 1:

Neste tipo de diabetes, o sistema imunitário do corpo ataca as células produtoras de insulina no pâncreas. Como resultado, o corpo deixa de produzir qualquer insulina útil. O motivo pelo qual isto ocorre não é totalmente conhecido. A doença pode afetar pessoas de qualquer idade, mas geralmente ocorre em crianças ou jovens adultos.

As pessoas que têm este tipo de diabetes necessitam de insulina diariamente para controlarem os níveis de glicose no sangue. Sem insulina, uma pessoa com diabetes tipo 1 pode rapidamente desenvolver uma condição potencialmente fatal, conhecida como cetoacidose diabética, e poderá não sobreviver se não for tratada rápida e adequadamente. No entanto, com tratamento diário com insulina, monitorização regular da glicose no sangue, uma alimentação e um estilo de vida equilibrados, as pessoas com diabetes tipo 1 podem ter uma vida normal e saudável.

• Diabetes tipo 2:

Este é o tipo de diabetes mais comum. Geralmente ocorre em adultos, mas tem surgido cada vez mais em crianças e adolescentes. Esta doença provoca com que o corpo possa produzir insulina, embora se torna resistente à mesma, fazendo com que esta não atue adequadamente. Com o tempo, os níveis de insulina podem tornarse demasiado baixos para serem eficazes. A resistência à insulina e os baixos níveis de insulina, em conjunto, conduzem a níveis de glicose no sangue elevados neste tipo de diabetes.

Ao contrário das pessoas com diabetes do tipo 1, as pessoas com diabetes do tipo 2 podem não necessitar de um tratamento diário com insulina para sobreviver. O tratamento fundamental para a diabetes do tipo 2 inclui adotar uma dieta saudável, <span id="page-23-0"></span>aumentar a atividade física, gerir o peso corporal e tomar medicação para a diabetes, se necessário. Quando necessário, estão disponíveis diversos comprimidos ou cápsulas, bem como terapias injetáveis com insulina, para ajudar a controlar os níveis de glicose no sangue em pessoas com diabetes do tipo 2.

### • Pré-diabetes:

Por vezes, os níveis de glicose no sangue estão superiores ao normal, mas não altos o suficiente para cumprirem os critérios de diagnóstico da diabetes. A isto chamamos prédiabetes, o que coloca a pessoa num risco superior de desenvolver diabetes do tipo 2, além de doenças cardíacas.

Se lhe foi dito que está em risco de desenvolver diabetes ou que tem pré-diabetes, pode agir para ajudar a prevenir ou retardar a diabetes do tipo 2. Modificar o seu estilo de vida agora pode ajudar a evitar ou retardar o início da diabetes do tipo 2 e outras complicações de saúde futuras, como doenças cardíacas. Nunca é demasiado tarde para começar.

Após o médico lhe dizer que tem pré-diabetes, assegure-se de que realiza testes quanto à presença de diabetes anualmente. Além disso, cumpra as instruções recomendadas para ajudar a prevenir diabetes do tipo 2. Estas incluem perder peso, se necessário, fazer exercício e ter uma alimentação saudável.

• Diabetes gestacional:

A diabetes gestacional é um tipo de diabetes ou glicose elevada no sangue que é detetada pela primeira vez, geralmente durante o segundo ou o terceiro trimestre da gravidez, não se tratando de diabetes do tipo 1 ou tipo 2 préexistente. Se lhe foi dito que tem diabetes gestacional, não está sozinha. A [IDF](#page-10-8) estimou que, em 2017, um em cada sete nascimentos em todo o mundo foi afetado por diabetes gestacional.

Monitorizar os níveis de glicose no sangue e seguir cuidadosamente o plano de cuidados do médico ajudam a manterse a si e ao bebé, seguros quanto a complicações associadas à diabetes gestacional. As boas notícias são que a diabetes gestacional tende a desaparecer no final da gravidez. Contudo, após ter diabetes gestacional, tem uma maior probabilidade de a desenvolver novamente numa futura gravidez. Também tem uma maior probabilidade de desenvolver diabetes tipo 2 mais tarde [Lif<sub>20</sub>].

• [MODY](#page-10-9):

A diabetes do tipo [MODY,](#page-10-9) é um tipo de diabetes raro que atinge cerca de 2% do total dos doentes diabéticos. Se admitirmos que existem 600 000 doentes diabéticos em Portugal, cerca de 12 000 destes doentes teriam este tipo de diabetes.

A diabetes tipo [MODY](#page-10-9) é um subtipo da diabetes. É transmitida geneticamente e de forma dominante. O diagnóstico deste tipo tem que ser efetuado antes dos 25 anos de idade em, pelo menos, um membro da família.

<span id="page-24-0"></span>Este tipo de diabetes manifesta-se de maneira diferente entre diferentes tipos de pessoas. Isto fez com que se identificassem 6 genes diferentes que, ao estarem alterados, conduzem ao problema. Assim, existem, segundo a Sociedade Portuguesa de Diabetologia, também seis subtipos identificados de diabetes tipo [MODY](#page-10-9): [MODY](#page-10-9) 1, [MODY](#page-10-9) 2, [MODY](#page-10-9) 3, [MODY](#page-10-9) 4, [MODY](#page-10-9) 5 e [MODY](#page-10-9) 6.

Estes são só quatro dos mais prevalentes subtipos:

- 1. Tipo [MODY](#page-10-9) 1: "Não é tão comum como as outras formas do tipo [MODY.](#page-10-9) Geralmente, afeta pessoas que nasceram com um peso aproximado de quatro [Kg](#page-10-10) e que, geralmente, tiveram níveis baixos de glicemia na altura do nascimento, ou logo após, níveis esses que necessitaram de tratamento. Podem começar a fazer terapêutica oral (comprimidos), mas evoluir para a necessidade de insulinoterapia";
- 2. Tipo [MODY](#page-10-9) 2: "Um gene muito importante, porque ajuda a reconhecer quando a glicose está demasiado elevada no organismo. O seu mau funcionamento não permite essa deteção. De qualquer das formas, neste tipo os níveis de glicemia são apenas um pouco mais elevados do que o normal, sendo que não há outros sintomas associados. Por tudo isto, não é necessário qualquer tratamento neste subtipo";
- 3. Tipo [MODY](#page-10-9) 3: "Setenta por cento dos tipos [MODY](#page-10-9) são do tipo 3. A mutação faz com que o pâncreas produza níveis baixos de insulina, desenvolvendo-se a diabetes na adolescência ou aos vinte e poucos anos. Geralmente, este tipo de diabetes não necessita de insulinoterapia";
- 4. Tipo [MODY](#page-10-9) 5: "Um tipo que requer bastante cuidado, porque pode trazer várias das complicações da diabetes. Muitas vezes as pessoas com tipo [MODY](#page-10-9) 5 têm quistos nos rins (detetados ainda antes do nascimento), e, no caso das mulheres, anomalias no útero. Tende a evoluir para a necessidade de terapia com insulina e é necessário ter especial atenção para manter uma dieta equilibrada e exercício físico regular"[[HOW19b](#page-57-2)].
- [LADA:](#page-10-11)

Este é um tipo de diabetes que costuma ser confundido com A diabetes tipo 2, mas que ao contrário desta, é uma doença autoimune (como a diabetes tipo 1) e afeta os doentes de maneira bem diferente. Este tipo de diabetes foi nomeado de [LADA](#page-10-11), pois embora semelhante com a diabetes do tipo 1 a sua progressão é mais lenta e ao contrário dos do tipo 2, esta vai-se desenvolvendo temporalmente, e muitas vezes, só é detetada em adultos, a maior parte com menos de 50 anos.

"Detetar os sintomas numa fase inicial irá ajudar a prevenir, por exemplo, consequências mais gravosas que a diabetes não controlada pode trazer a longo prazo. Há alguma evidência de que o início da toma de insulina, mais cedo do que seria necessário, pode beneficiar a evolução da doença. No entanto, o médico guiará os doentes por este processo e tomará essas decisões clínicas em conformidade com cada caso " [\[HOW19a](#page-57-3)].

## <span id="page-25-1"></span><span id="page-25-0"></span>2.3.2 Opções de Tratamento

São vários os tipos de tratamento adotados para a diabetes. Os que são apresentados de seguida, são apenas alguns exemplos. Outras opções de tratamento, passariam por uma dieta apropriada e exercício físico moderado.

### **2.3.2.1 Canetas de Insulina**

A forma convencional de aplicação de insulina com agulha e seringa muitas vezes tornase complicada para muitos pacientes com diabetes, pela dificuldade de transporte da insulina e também pela preparação necessária. As canetas de insulina surgem então como uma opção mais prática para a aplicação. Também facilitam o processo de transporte, pois podem ser conservadas fora do frigorífico por um período de 30 dias, em média. As canetas podem ser descartáveis ou reutilizáveis, sendo que essas últimas precisarão ser recarregadas com o cartucho de insulina, vendido em separado[[WEB20\]](#page-58-5).

Embora o mercado disponibilize diferentes marcas e modelos, as canetas de insulina são divididas em dois grupos:

- 1. Caneta de insulina permanente: o instrumento pode ser usado inúmeras vezes, mas para isso é preciso carregá-lo com um cartucho de insulina vendido separadamente em caixas com cinco unidades nas principais drogarias e farmácias do país. "Cada *refil* contém de 150 a 300 unidades de insulina e, dependendo da quantidade usada diariamente, o cartucho dura menos ou mais de um mês. Quando o *refil* acaba, o paciente deve descartálo e carregar a caneta com um novo cartucho. Tendo bons cuidados, a caneta reutilizável pode durar vários anos";
- 2. Caneta de insulina descartável: esta é vendida já com o *refil* de insulina e, no fim do uso, o paciente pode descartá-la. "As canetas descartáveis tem 300 unidades de insulina e são vendidas em caixas com cinco unidades. Essa opção é geralmente mais conveniente do que as canetas reutilizáveis, porque não é necessário fazer a troca do *refil*".

Como cada marca e modelo de canetas diferem entre si, é importante saber:

- "As marcas e os tipos de insulina disponíveis para cada caneta;
- A capacidade máxima de insulina que ela armazena;
- Qual a maior dose de insulina que pode ser injetada;
- A escala de graduação: meia, uma ou duas unidades;
- A forma como a caneta indica se há ou não insulina suficiente para a dose completa;
- O estilo e a aparência da caneta e do seu material (plástico ou metal);
- O tamanho dos números no marcador de doses da caneta;
- A quantidade necessária de força e destreza para o funcionamento da caneta;
- Como corrigir eventuais erros de dose" [\[Bec21\]](#page-56-3).

#### <span id="page-26-0"></span>**2.3.2.2 Bombas de Insulina**

Uma bomba de insulina é um pequeno dispositivo eletrónico que liberta pequenas quantidades de insulina durante o dia, conforme as necessidades da pessoa. Tem cerca do tamanho de um telemóvel e, é usada numa bolsa ou colocada no cinto, bolso ou sutiã.

"Contém um reservatório de insulina ligado a um fio fino e comprido que tem uma agulha inserida de baixo da pele, na região da barriga. É através deste sistema que é libertada, para o organismo, a quantidade de insulina necessária".

A utilização de uma bomba de insulina, no tratamento da diabetes do tipo 1, pode trazer benefícios, particularmente uma maior flexibilidade e um controlo mais adequado, visto que permite:

- "adotar um estilo de vida mais independente, sem necessidade de injeções diárias, com canetas de insulina;
- dormir, sem haver preocupação com as variações dos níveis de açúcar no sangue durante a noite;
- um controlo mais discreto da diabetes;
- níveis de glicemia (açúcar no sangue) mais estáveis;
- menos episódios de hipoglicemia (baixos níveis de açúcar no sangue) e consequentemente um menor risco de complicações que dela possam advir;
- ajustar a quantidade a administrar, caso as necessidades de insulina se alterem drasticamente, como, por exemplo, antes, durante e após a gravidez.

A bomba de insulina funciona sem parar, de acordo com um plano único dirigido a cada utilizador" [\[Far21](#page-56-4)]. É uma alternativa que o médico pode considerar adequada, caso o doente cumpra determinados critérios.

#### **2.3.2.3 Medicamentos**

"Medicamentos como a *Metformina*, *Glibenclamida*, *Gliclazida*, *Acarbose*, *Pioglitazona* ou ainda *Vildagliptina*, *Sitagliptina* ou *Exenatida*, são alguns exemplos de medicamentos usados no combate contra a diabetes.

A ingestão ou aplicação destes medicamentos costuma ser feita de uma a três vezes ao dia, dependendo do tipo e da gravidade da doença. Estes medicamentos antidiabéticos podem atuar para aumentar a produção de insulina no pâncreas, melhorar a sensibilidade do organismo à insulina, diminuir a produção de glicose pelo corpo ou diminuir a absorção de glicose na alimentação.

Geralmente, inicia-se o tratamento utilizando apenas um destes medicamentos e depois o médico avalia a necessidade da combinação de outros, inclusive da Insulina, o que se torna necessário à medida que a doença piora, ao longo dos anos" [\[Tua21\]](#page-58-6).

### <span id="page-27-2"></span><span id="page-27-0"></span>2.3.3 Diabetes no Futuro

No dia 14 de novembro comemorase o Dia Mundial da Diabetes. O objetivo deste dia é chamar a atenção dos cidadãos e governantes para o problema da diabetes. Em 2019, no mesmo dia 14 de novembro, a [IDF](#page-10-8) divulgou novos números que destacam o crescimento alarmante na prevalência da diabetes. Os dados mostram que existem 463 milhões de adultos com diabetes em todo o mundo.

"A prevalência global de diabetes atingiu 9,3%, com mais da metade (50,1%) dos adultos não diagnosticados, com os diabetes tipo 2 sendo responsável por cerca de 90% de todas as pessoas diabéticas. Estes resultados são importantes para mostrar que muita coisa precisa ser feita para reduzir o impacto do diabetes. As evidências sugerem que o diabetes do tipo 2, muitas vezes, pode ser prevenido, enquanto o diagnóstico precoce e o acesso a cuidados adequados para todas as categorias de diabetes podem evitar ou retardar complicações em pessoas que vivem com a doença" [ [In21](#page-56-5)].

<span id="page-27-1"></span>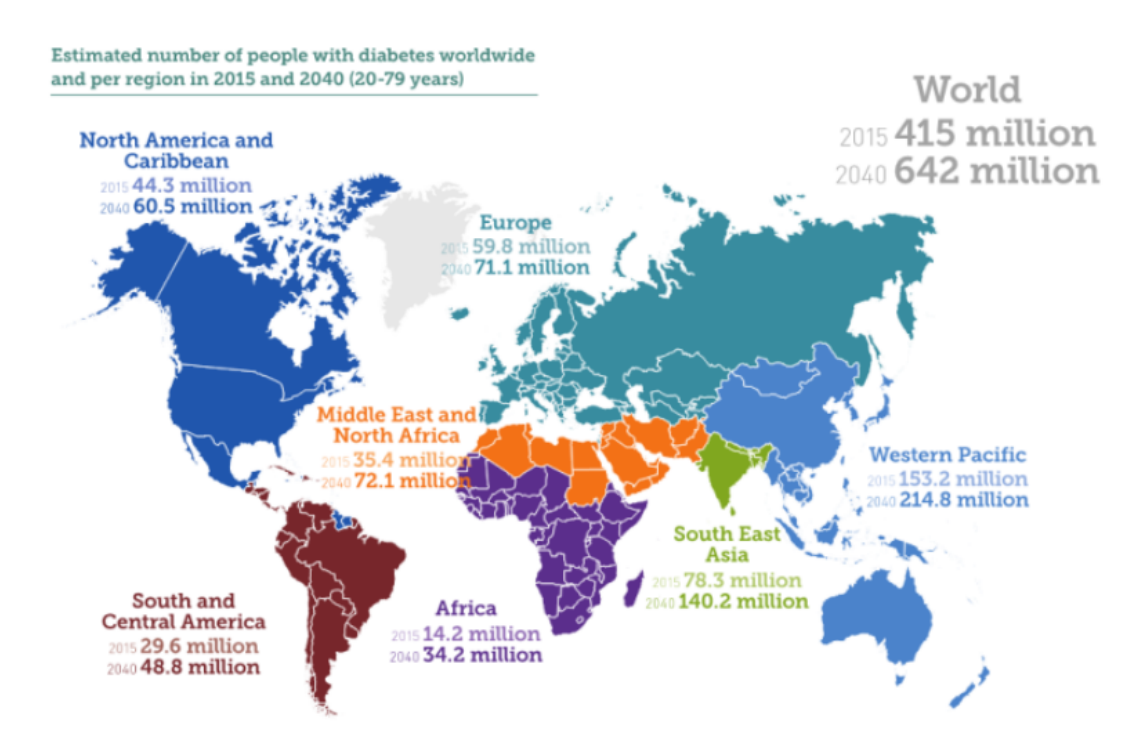

Figura 2.4: Dados de 2015 e previsão para 2040 de pessoas com diabetes[[Ins20\]](#page-57-4).

Na Figura [2.4,](#page-27-1) mostra dados de pessoas afetadas pelos diabetes relativos a 2015, e uma previsão para 2040, em todo o mundo. Em 2015 houve 415 milhões de pessoas afetadas e em 2040 esperamse 642 milhões de pessoas. Conseguimos observar ainda que, os continentes mais afetados, segundo estes dados será África e o Norte de África e Médio Oriente.

"Outras descobertas importantes incluem:

- A previsão é que o número total de pessoas com diabetes aumente para 578 milhões em 2030 e para 700 milhões em 2045;
- 374 milhões de adultos têm intolerância à glicose, colocando-os em alto risco de desenvolver diabetes tipo 2;

- <span id="page-28-2"></span>• O diabetes foi responsável por cerca de \$ 760 bilhões em gastos com saúde em 2019;
- O diabetes está entre as 10 principais causas de morte, com quase metade ocorrendo em pessoas com menos de 60 anos;
- Um em cada seis nascidos vivos é afetado por hiperglicemia na gravidez" [ [In21\]](#page-56-5).

# <span id="page-28-0"></span>**2.4** *Software as a medical device*

Um [SaMD,](#page-11-1) "é definido como *software* destinado a ser usado para uma ou mais finalidades médicas que realizam as mesmas sem fazer parte de um dispositivo médico de *hardware*.

- [SaMD](#page-11-1) é um dispositivo médico e inclui dispositivo médico de diagnóstico *in vitro*;
- O [SaMD](#page-11-1) é capaz de funcionar em plataformas de computação de uso geral (fins não médicos);
- "sem fazer parte de" significa *software* não necessário para que um dispositivo médico de *hardware* alcance a sua finalidade médica pretendida;
- O *software* não atende à definição de [SaMD](#page-11-1) se a sua finalidade for conduzir um dispositivo médico de *hardware*;
- O [SaMD](#page-11-1) pode ser usado em combinação (por exemplo, como um módulo) com outros produtos, incluindo dispositivos;
- O [SaMD](#page-11-1) pode ter interface com outros dispositivos médicos, incluindo dispositivos médicos de *hardware* e outro *software* [SaMD,](#page-11-1) bem como *software* de uso geral;
- Os aplicativos móveis que atendem à definição acima explicada, são considerados [SaMD](#page-11-1)"[[FDA20c](#page-57-5)].

## <span id="page-28-1"></span>2.4.1 Produto Z

Este produto final Z (nome dado, pelo mesmo ser confidencial) desenvolvido pela *Capgemini Engineering* com a empresa X, é uma [SaMD,](#page-11-1) pois é um dispositivo médico *in vitro*, como já vimos anteriormente. A aplicação que é desenvolvida e onde é inserido o estágio, é uma aplicação inovadora.

O que diferencia esta aplicação de outra, que serão apresentadas de seguida, é que apesar de ter várias funcionalidades em comum, o *intended use* desta aplicação é inovador pela forma como se liga a uma *pen*(caneta de insulina) que administra 2 fármacos e tem dados *up-to-date* e a segurança necessária de utilização. Esta aplicação, estará disponível também em [iOS](#page-10-12) e *Android*.

Na figura seguinte (Figura [2.5\)](#page-29-1) mostra que perguntas devem ser colocadas e respondidas para se perceber qual a classe de risco a que pertence.

<span id="page-29-2"></span><span id="page-29-1"></span>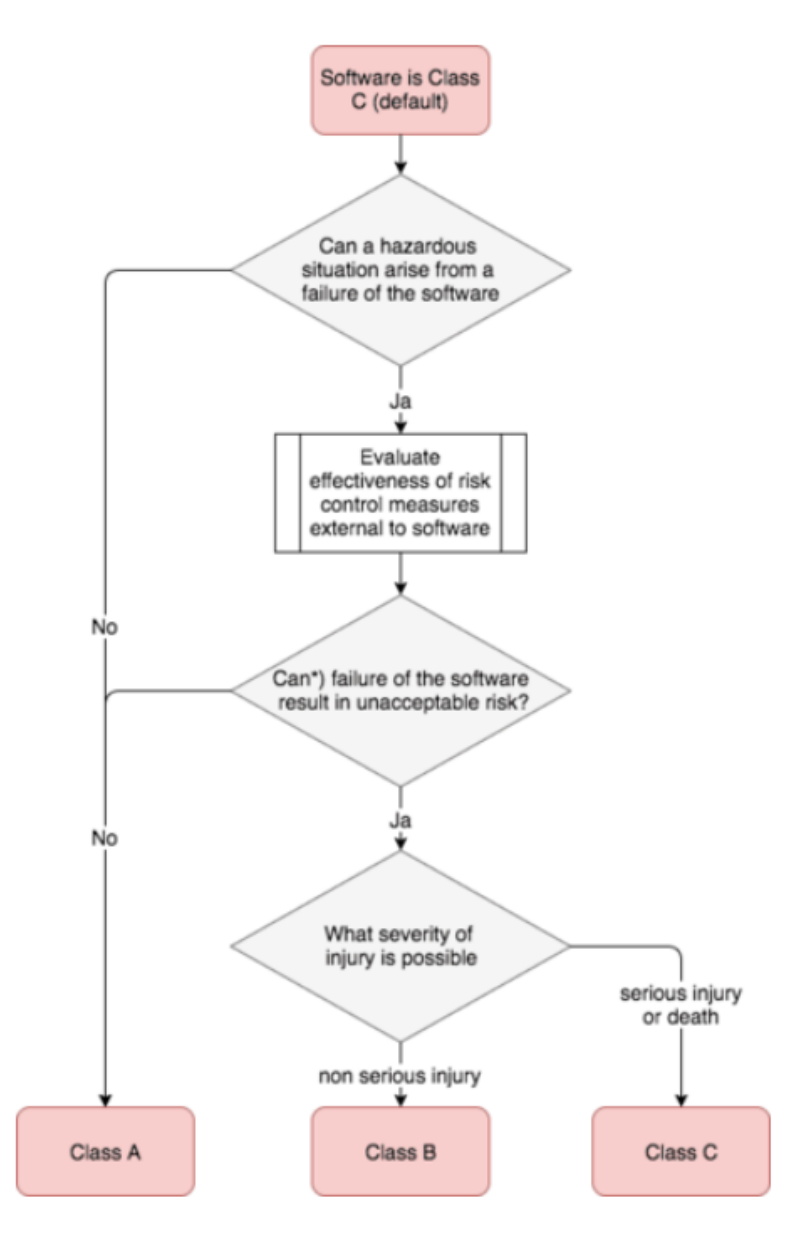

Figura 2.5: A classe de segurança de *software* [\[Joh20](#page-57-6)].

O produto está inserido na classe C, em termos de risco. Esta classificação deve-se, ao facto do "sistema de *software* pode contribuir para uma situação perigosa resultando em risco inaceitável após consideração das medidas de controlo de risco externas ao sistema de *software* e o possível dano resultante é morte ou lesão grave" [\[Joh20](#page-57-6)].

# <span id="page-29-0"></span>**2.5 Aplicações Móveis e Diabetes**

Uma das desvantagens de muitas aplicações móveis, é o facto de estas não serem grátis, o que faz com que muitos utilizadores desistam da instalação da mesma. Outra desvantagem é também as aplicações serem apenas desenvolvidas para [iOS](#page-10-12) ou para *Android* e não para ambos, pois uma aplicação desenvolvida para telemóveis *androids* não pode ser instalada em telemóveis que contenham o sistema operativo [iOS](#page-10-12) (por exemplo: *Iphones*).

De seguida, serão apresentadas algumas das muitas aplicações móveis que existem,

<span id="page-30-4"></span>que estão relacionadas com a Diabetes e que não têm as desvantagens mencionadas anteriormente. Ambas são grátis, e estão disponíveis para [iOS](#page-10-12) e *Android*.

### <span id="page-30-0"></span>2.5.1 *MySugr*

É uma empresa digital de saúde fundada em 2012, que pretende simplificar a vida das pessoas que têm diabetes. A aplicação tem como funcionalidades básicas: a transferência automática dos valores via *bluetooth*; cria relatórios em *[CSV](#page-10-13)*, para guardar ou mostrar ao médico; apresenta desafios motivadores; e uma calculadora de insulina (que está apenas disponível para alguns países).

Numa versão pró, esta para além das funcionalidades básicas, mostra ainda os valores em gráficos para uma melhor perceção dos valores; o relatório pode ser guardado para além da versão em *[CSV](#page-10-13)*, em *[PDF](#page-11-4)* e *Excel*; apresenta ainda imagens de refeições saudáveis. É uma aplicação grátis e está disponível para [iOS](#page-10-12) e *Android* e concorda com o [GDPR](#page-10-14) [\[MyS20\]](#page-58-7).

<span id="page-30-2"></span>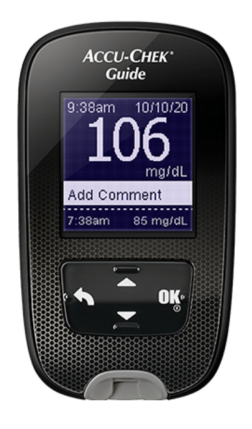

Figura 2.6: Medidor de glicose utilizado com a aplicação *MySugr* [\[MyS20\]](#page-58-7).

## <span id="page-30-1"></span>2.5.2 *Glucose Buddy*

Foi uma aplicação desenvolvida com funcionalidades como: medidor de glicose inteligente (transfere dados via *bluetooth*); mostra relatórios para imprimir; calculadora automática; e ainda pode ter acesso a um treinador pessoal. É uma aplicação grátis, no entanto, para um melhor acesso e a mais ferramentas da aplicação é necessário pagar e está disponível para [iOS](#page-10-12) e *Android* [\[Azu20](#page-56-6)].

<span id="page-30-3"></span>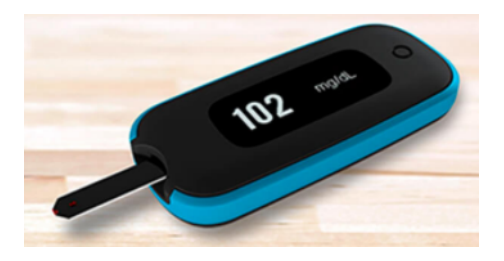

Figura 2.7: Medidor de glicose utilizado com a aplicação *Glucose BUDDY* [[Azu20\]](#page-56-6).

# <span id="page-31-0"></span>**2.6 Conclusão**

Em suma, é possível perceber-se que a diabetes, são uma doença grave e problemática, que atinge cada vez mais pessoas, de todas as faixas etárias. Pode ser uma doença controlada, mas que precisa de muita atenção. Viuse também, que apesar de a definição de *medical devices* ser algo muito vago, diferente e variando de região para região, percebemos que estes são dispositivos destinados a fins médicos. Estes tanto beneficiam os médicos, por terem ajuda nos diagnósticos, como beneficiam os pacientes, por terem resultados mais certos e uma melhoria na qualidade de vida.

A construção de aplicações móveis vem ajudar neste sentido. O mundo está cada vez mais a adotar a tecnologia, e com o avanço desta, é possível desenvolver *medical devices* necessários e precisos, e terem toda a segurança necessária, para estar disponível a qualquer pessoa.

# <span id="page-32-0"></span>**Capítulo 3**

# **Planificação**

# <span id="page-32-1"></span>**3.1 Introdução**

Neste capítulo, é apresentado uma breve descrição da primeira fase do estágio na empresa *Capgemini Engineering*. Após ter sido escolhido e aprovado o projeto para a realização do estágio, foi necessário ler e concretizar algumas tarefas consideradas obrigatórias. Na secção [3.2](#page-32-2) são enumeradas as tarefas a realizar durante o período de Estágio, e na secção [3.4](#page-34-0) é explicado o plano de execução que serviu como base das tarefas enumeradas anteriormente. Na secção [3.3](#page-32-3) é apresentada e explicada, resumidamente, a metodologia *Agile*, utilizada neste projeto.

Na secção [3.5,](#page-35-0) são apresentados alguns risco e os respetivos planos de mitigação. Por fim, na secção [3.6,](#page-36-0) é apresentada uma breve conclusão deste capítulo.

# <span id="page-32-2"></span>**3.2 Enumeração das Tarefas**

Para integrar este projeto e realizar o estágio foi necessário realizar algumas formações obrigatórias e necessárias como:

- 1. **Formação sobre** *Medical Devices*: formação esta, que passou por ler diversos documentos que explicam o que são *medical devices*, dando exemplos e mostrando o necessário para algo ser considerado como tal;
- 2. **Formação sobre segurança**: esta passou também pela leitura de documentos relacionados com a segurança informática, os cuidados a ter, e o que fazer no caso de sofrer um ataque informático;
- 3. **Documentação:** ler documentação relacionada com o projeto e como iria ser desenvolvido;
- 4. **Código:** conhecer todo o código antes desenvolvido, e funcionalidades da aplicação já implementadas.

# <span id="page-32-3"></span>**3.3 Metodologia** *Agile*

Antes de passarmos ao plano de execução é importante entender-se o que é a metodologia *Agile*, como funciona e quais as suas vantagens.

### <span id="page-33-2"></span><span id="page-33-0"></span>3.3.1 Definição *Agile*

- "Colocar o cliente/utilizador e o seu uso pretendido no centro do desenvolvimento do sistema de computador;
- Promover uma forte interação entre os utilizadores de negócios e a equipa, sempre que possível, numa comunicação *face-to-face* (ou em tempo real);
- Dividir o trabalho de desenvolvimento em pequenas partes, que pode ser gerido mais facilmente (*sprints*);
- Obter *feedback* imediato dos utilizadores em sessões de revisão, onde trabalham *online* com o sistema (revisão de *sprint*);
- Incluir mudanças mesmo num estado final do desenvolvimento para aumentar a satisfação do utilizador ou para cumprir requisitos regulamentares novos ou alterados;
- Envolvem qualidade/validação e conformidade representantes no desenvolvimento interativo e execução de *sprints* de supervisão"[\[HF20](#page-57-7)].

## <span id="page-33-1"></span>3.3.2 Descrição da abordagem *Agile*

A abordagem *Agile* "agrega a abordagem de desenvolvimento de *software Agile* com as fases de validação tradicionais: planeamento de validação; projetar, construir e testar; e relatórios de validação. O objetivo é entregar em cada *sprint* um pacote de *software* distribuível. No entanto, é de considerar que para a implementação de um sistema abrangente, pode haver a necessidade de construir várias 'unidades de *sprint*' no primeiro lançamento. Isso ocorre porque a primeira versão deve fornecer ao utilizador funcionalidades suficientes para começar a usar o novo sistema". Portanto, distingue-se uma fase de implementação e uma fase de operação.

"Para as fases de design, construção e teste, isso não tem nenhum impacto. Embora, nas fases de planeamento de validação e relatório de validação podem ter algumas diferenças em comparação com a fase de implementação. Portanto, eles são substituídos pelas fases de planeamento de mudanças e relatório de mudanças"[[HF20\]](#page-57-7).

Na figura [3.1,](#page-34-1) apresentada em baixo, mostra um *overview* geral das fases da abordagem *Agile*. Demonstra a base do funcionamento da abordagem *Agile*, com as fases de desenvolvimento e teste, o planeamento, *design* e teste e validação.

<span id="page-34-2"></span><span id="page-34-1"></span>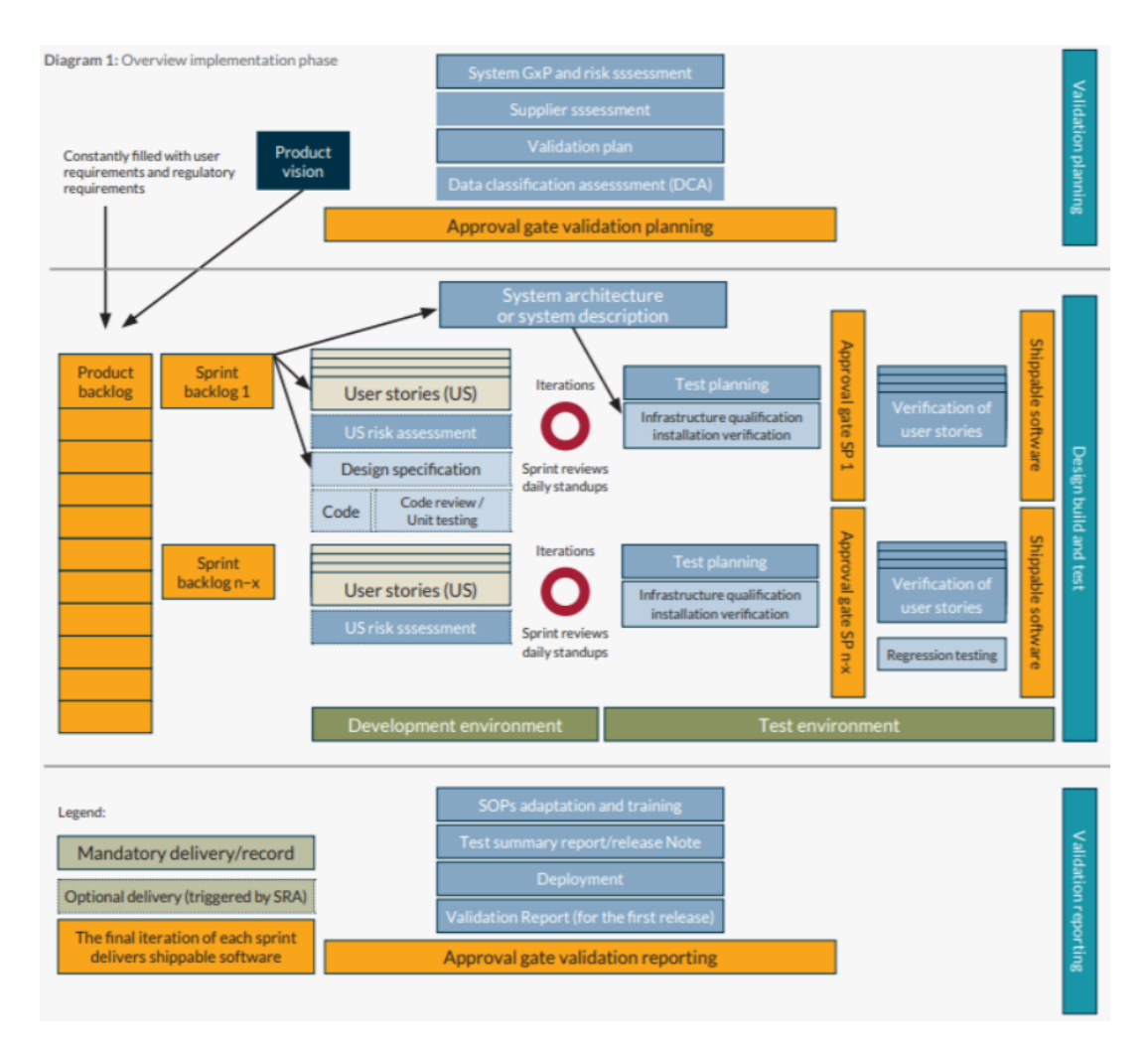

Figura 3.1: *Overview* da fase de implementação e respetiva legenda [\[HF20](#page-57-7)].

# <span id="page-34-0"></span>**3.4 Plano de Execução**

O Plano de Execução de um projeto, é como se fosse um guia utilizado pela equipa do projeto, com o objetivo de entregar os resultados acordados. Este pretende descrever todas as tarefas propostas e definidas previamente.

Como foi referido anteriormente, a *Capgemini Engineering* segue a metodologia *Agile*, ou seja, opta pelo uso de *sprints*, que neste caso em específico, são de duas semanas. São realizadas reuniões diariamente e semanalmente com as equipas de desenvolvimento e testes e às vezes com o próprio cliente. Fora as reuniões, o resto do *sprint* é usado para resolver *bugs*, desenvolver novas *tasks*, criação de *layouts*, documentação, entre outros.

Durante o estágio, e em cada *sprint*, para além da parte de desenvolvimento, que será conforme o que o cliente decidir, podemos contar com as seguintes reuniões:

- *Daily* (realiza-se todos os dias): reunião onde cada pessoa diz o que fez no dia anterior, o que vai fazer no próprio dia e se tem algum bloqueio;
- *Risk management* (realiza-se uma vez por *sprint*): reunião onde se discute potenciais riscos associados à aplicação;
- *Grooming* (realizase na última semana do *sprint*): reunião onde há uma clarificação dos requisitos e *user stories* e é iniciada a priorização dos próximos *sprints*;
- *Defect Management* (realizase na última semana do *sprint*): reunião onde são adicionados *bugs* de grande prioridade ao *sprint* atual;
- *Sprint Planning* (realizase na última semana do *sprint*): reunião, onde se planeia o próximo sprint, quais as *user stories* a implementar e quais as prioridades;
- *Demo* (realizase na última semana do *sprint*): reunião, onde cada *developer* mostra o que conseguiu concluir durante o *sprint*;
- *Sprint Goals & Story Points* (realizase na última semana do *sprint*): reunião, onde é discutido o que correu bem ou menos bem, durante o *sprint* e como pode ser melhorado para os próximos.

Na primeira fase deste projeto, depois de todas as tarefas realizadas necessárias para começar o desenvolvimento propriamente dito, uma das primeiras tarefas de implementação foi a resolução de *bugs* que foram aparecendo e criação *layouts* e ainda a escrita de documentação necessária.

# <span id="page-35-0"></span>**3.5 Análise de Riscos e Plano de Mitigação**

Nesta secção, são identificados e apresentados os riscos, com mais ou menos probabilidades, que poderão ocorrer durante o desenvolvimento do projeto de estágio e até durante o próprio estágio, e possíveis planos de mitigação dos mesmos.

## 1. *[COVID](#page-10-0)— 19*

Com o aparecimento deste vírus, a sociedade no mundo teve de se adaptar. Já sofremos bastante "nas mãos"deste vírus e desde março de 2020 que andamos entre o estado de calamidade e o estado de emergência. Atualmente, voltando ao estado de emergência, há regras que são novamente impostas, e que são obrigatórias, e com estas, o nosso dia a dia é alterado. Vemo-nos agora obrigados a estar em teletrabalho e em tele-escola, com recolher obrigatório, entre outras. O risco associado a este, é o facto de o estágio ter sido desenvolvido de modo remoto, afetando assim a nossa perceção de como seria o mundo do trabalho, da interação entre colegas de trabalho e até mesmo entre aluno e orientador.

Como plano de mitigação, foram realizadas reuniões *online* por vídeo-chamada, como já fora realizado no 1.º semestre, com ambos os orientadores, o professor Pedro Araújo e o colega Hugo Martins.

#### 2. **Plano de execução**

Como trabalhadora-estudante, na mesma empresa, o plano de execução apresentado, pode vir a sofrer alterações. Estando já no mundo do trabalho, há sempre imprevistos a acontecer, principalmente agora nesta fase que passamos. Esses imprevistos, podem ser, desde alguma tarefa não ser realizada por alguma questão em específico, a o cliente decidir que quer mudar funcionalidades na aplicação entre outras coisas.

Embora haja várias coisas que estão fora do nosso controlo, é impossível mantermonos sempre a par de tudo o que acontece, mas com algum cuidado e insistência, podese reduzir esse risco. O plano de mitigação, sem grande escolha, passou pela substituição de tarefas, ou alterar a ordem destas, para se manter um ritmo sempre ao mesmo nível, ou no caso do cliente decidir modificar algo, passou por fazer as alterações necessárias, e mostrar sempre todas as opções possíveis no desenvolvimento.

#### 3. **Cancelamento/Término do projeto**

Como foi referido anteriormente, há várias situações que podem estar fora do nosso alcance, e uma delas é o projeto ser cancelado, por razões adversas. O risco de acontecer, não é muito elevado, mas, no entanto, poderá acontecer.

No caso de acontecer, um plano de mitigação possível, seria, se chegado a acordo entre ambas as entidades, a [UBI,](#page-11-0) a *Capgemini Engineering* e a estagiária, esta continuar o desenvolvimento parcial da aplicação. Ou seja, continuar o desenvolvimento de uma aplicação com a mesma base, mas com funcionalidades diferentes e adaptadas.

#### 4. **Ferramentas/Tecnologias**

Dado que é um projeto com ferramentas e tecnologias específicas, e apesar de ser um risco menor, é com tudo possível, que alguma destas deixe de funcionar ou vá abaixo por alguma razão. O próprio *Android Studio* e ferramentas próprias deste projeto, podem sofrer atualizações ou horas/dias de manutenção, o que afetaria o desenvolvimento do projeto, podendo até ter que ficar em *stand by*.

Como plano de mitigação, aconselha-se que se fale com a equipa técnica para tentarem resolver a situação o mais rápido possível.

# <span id="page-36-0"></span>**3.6 Conclusão**

A metodologia *Agile* é uma das mais adotadas pelas empresas em geral, para um bom funcionamento dos projetos e uma melhor gestão, pois se consegue uma melhoria e um *feedback* da equipa constante e uma entrega do produto contínua, que ajuda a mostrar ao cliente uma pequena amostra do seu produto final, entre outras vantagens.

Em suma, ficou-se a perceber como funciona e se processa um projeto na *Capgemini Engineering*, em específico este projeto onde se insere o estágio. Embora os *sprints* se-

jam planeados antes, nem sempre são completados, ou por falta de tempo, ou por algum outro motivo. No fim, é sempre necessário arranjar uma solução, que geralmente é passar as *stories* que não foram completas para o *sprint* seguinte. Há sempre riscos a acompanhar os projetos, como podemos ver pela secção anterior. Mas a acompanhar um risco há sempre um plano de mitigação.

# <span id="page-38-0"></span>**Capítulo 4**

# **Ferramentas e Tecnologias**

# <span id="page-38-1"></span>**4.1 Introdução**

Neste capítulo, serão apresentadas as tecnologias e ferramentas que foram utilizadas durante o estágio e desenvolvimento do projeto, nomeadamente: *Android Studio*, *Kotlin*, *Jira*, *Bitbucket* e *Java*.

Na secção [4.2](#page-38-2) são apresentadas e descritas as tecnologias utilizadas e na secção [4.3](#page-43-0) uma breve conclusão.

# <span id="page-38-2"></span>**4.2 Tecnologias e Ferramentas Usadas**

Durante o desenvolvimento deste projeto foram utilizadas várias tecnologias, algumas ferramentas e três linguagens de programação, que serão apresentadas, a seguir.

<span id="page-38-3"></span>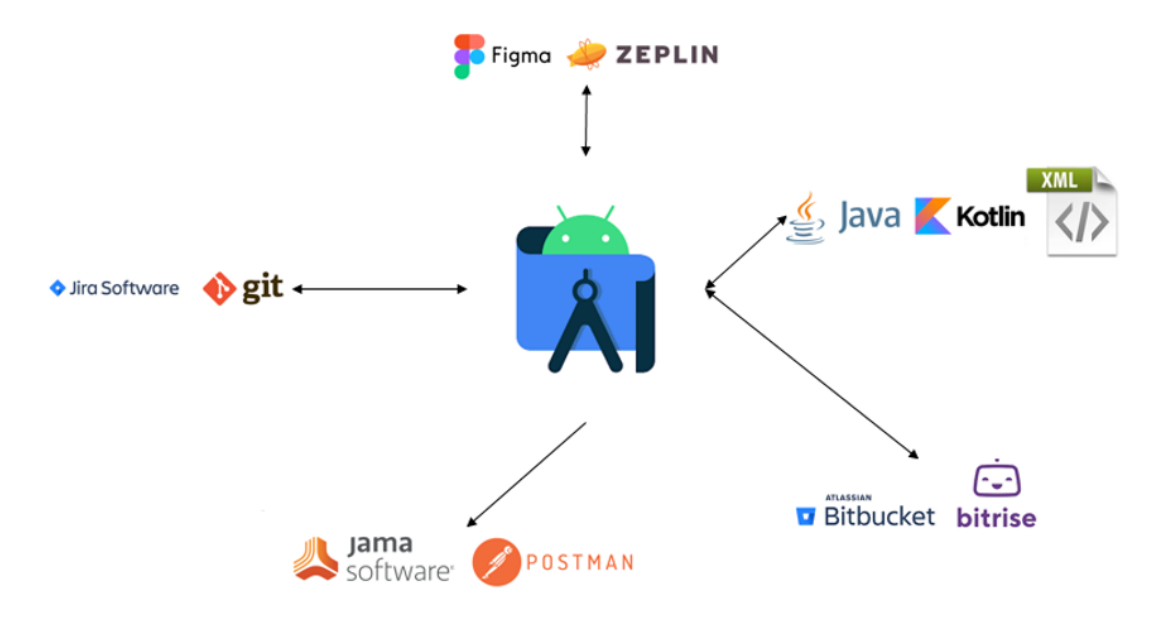

Figura 4.1: Tecnologias e ferramentas utilizadas.

Na Fig. [4.1,](#page-38-3) temse uma imagem ilustrativa da relação entre todas as tecnologias e ferramentas utilizadas durante o estágio. A principal tecnologia foi o *Android Studio* daí se encontrar no centro de todas. Depois temos as linguagens utilizadas: *Java*, *Kotlin* e [XML;](#page-11-5) o *Figma* e o *Zeplin* foram plataformas fornecidas pelo cliente, onde tinha acesso ao protótipo da aplicação e a dados como, tamanho de letra, tipo de letra, entre outros que seriam utilizados no [XML](#page-11-5). O *Jira* e o *Git* são ferramentas utilizadas para conseguir gerir *tasks* e ter acesso ao código, sempre que uma *task* era completa o *Jira* era atualizado também; o *Jama* era onde se tinha acesso à documentação, e o *Postman* era utilizado

<span id="page-39-3"></span>para testar partes específicas. Por fim, o *Bitbucket* era usado no fim de cada *task* para partilhar o código realizado com o resto da equipa e caso houvesse algum erro na *build*, o *Bitrise* dava qual era esse erro, ou seja, era logo corrigido e partilhado o código usando novamente o *Bitbucket*.

#### <span id="page-39-0"></span>4.2.1 *Kotlin*

É a linguagem nativa do *Android*, e é muito parecido ao *Java* porém, mais simples. "O *Kotlin* é uma linguagem desenvolvida pela *JetBrains*, cuja sintaxe é mais expressiva e concisa do que a do *Java*. Com recursos como expressões *lambda*, sobrecarga de operadores, *templates* de *strings* e muito mais. O *Kotlin* é muito intuitivo e fácil de aprender para quem já conhece a linguagem *Java*" [\[And21\]](#page-56-7). As linguagens são muito semelhantes, e as pequenas diferenças podem ser aprendidas rapidamente.

#### <span id="page-39-1"></span>4.2.2 *Java*

"Java é uma linguagem de *Backend*, destinada a aplicações independentes de outros *software* e *hardware*. É considerada a linguagem nativa das aplicações de *Android* e tem um leque de opções muito mais vasto que outras linguagens nesse âmbito. É recomendada para o desenvolvimento de aplicações mais robustas.

O *Java* foi influenciado pela linguagem de programação C, o que significa que têm a mesma estrutura."[[Wil20\]](#page-59-0)

#### <span id="page-39-2"></span>4.2.3 [XML](#page-11-5)

"A linguagem de marcação é um conjunto de códigos e/ou convenções aplicados a dados, ou textos para serem lidos por computadores e secundariamente por pessoas. As linguagens de marcação mais famosas são o [HTML,](#page-10-15) sendo uma linguagem de marcação para formatar páginas na *Internet*, e o [XML](#page-11-5), que tem o mesmo conceito, mas para padronizar sequências de dados para facilitar a comunicação com e entre sistemas digitais.

O [XML](#page-11-5) começa com o desenvolvimento da [SGML](#page-11-6) por Charles Goldfarb, com Ed Mosher e Ray Lorie na década de 1970, enquanto trabalhava na [IBM.](#page-10-16) Durante muito tempo o [XML](#page-11-5) foi o padrão de comunicação entre sistemas, facilitando a integração humana com diversos programas, diversos protocolos de comunicação *web*. Com a criação do [JSON](#page-10-17) o [XML](#page-11-5) perdeu bastante espaço e tornou-se obsoleto em certos usos.

O [XML](#page-11-5) pode ser aplicado em:

- Publicação na *Web*: o [XML](#page-11-5) permite criar páginas interativas, permite ao cliente personalizar essas páginas e torna a criação de aplicativos de comércio eletrónico mais intuitiva.
- Pesquisa na *Web* e automação de tarefas na *Web*: [XML](#page-11-5) define o tipo de informação contida num documento, facilitando o retorno de resultados úteis ao pesquisar na *Web*, um exemplo prático disso são os *Feeds* de [RSS](#page-11-7).

- <span id="page-40-3"></span>• Aplicativos gerais: o [XML](#page-11-5) fornece um método padrão para acessar informações, facilitando o uso, armazenamento, transmissão e exibição de dados de aplicativos e dispositivos de todos os tipos.
- Aplicações de *ebusiness*: as implementações [XML](#page-11-5) tornam o intercâmbio eletrónico de dados mais acessível para o intercâmbio de informações, transações entre empresas e transações entre empresas e consumidores.
- Aplicativos de metadados: o [XML](#page-11-5) facilita a expressão de metadados num formato portátil e reutilizável."[[FDA20a\]](#page-57-8)

## <span id="page-40-0"></span>4.2.4 *Android Studio*

"Este é um ambiente de desenvolvimento integrado oficial de aplicações *Android* sendo baseado no *IntelliJ IDEA*. Além do editor de código e das ferramentas de desenvolvimento avançadas do *IntelliJ*, o *Android Studio* oferece ainda recursos para aumentar a sua produtividade na criação de aplicações, tais como:

- Um sistema de compilação flexível baseado no *Gradle*;
- Um emulador rápido com inúmeros recursos;
- Modelos de código e integração com o *GitHub* para ajudar a criar recursos comuns de aplicações e importar exemplos de código;
- *Frameworks* e ferramentas de teste cheios de possibilidades;
- Ferramentas de *lint* para detetar problemas de desempenho, usabilidade, compatibilidade com versões, entre outros." [\[Goo20a](#page-57-9)]

## <span id="page-40-1"></span>4.2.5 *Jira*

"Esta é uma ferramenta de gestão ágil de projetos que oferece suporte a qualquer metodologia ágil, como *Scrum*, *Kanban* entre outras. Pode planear, acompanhar e gerir todos os projetos de desenvolvimento de *software* ágil numa ferramenta só. Escolhe uma estrutura para ver como o *Jira Software* pode ajudar a equipa a lançar um *software* com mais qualidade e mais velocidade."[[Atl20\]](#page-56-8)

## <span id="page-40-2"></span>4.2.6 *Bitbucket*

"Este é uma ferramenta de colaboração de código baseada em *Git*, criada para equipas profissionais de engenharia de *software* e gestão de projetos. A marca foi adquirida pela *Atlassian* em 2010, o que garante às suas ferramentas, integração total com os demais serviços da empresa e ainda *workflows* do *Jira* e do *Trello*.

O ambiente é favorável para compartilhar dados, criação e implantação de códigos e automatização de testes no melhor conceito de *cloud* — o *Bitbucket Cloud*, por exemplo, está hospedado nos servidores da *Atlassian* e pode ser acedido através de um [URL](#page-11-8) mas <span id="page-41-4"></span>também permite hospedagem local, em infraestruturas *onpremises* — o *Bitbucket Server*, que suporta soluções como o *Bamboo* e automatiza todos os processos com licença." [[Roc20](#page-58-8)]

## <span id="page-41-0"></span>4.2.7 *Figma*

"O *Figma* é uma plataforma *online* de gráficos vetoriais com ênfase na prototipagem de *interfaces* gráficas e estruturas de *design* de experiência. Com oferta de edição colaborativa para que uma mesma equipa desenvolva um projeto em conjunto. Está disponível para *Windows* e *macOS*.

É uma plataforma interessante e distinta, pois, permite que uma equipa grande que esteja em diferentes locais (como acontece neste projeto), visualize e trabalhe em modificações em tempo real. Existem, três planos disponíveis no *Figma*: o mais simples deles é gratuito, outro é programa profissional e outro pacote direcionado a organizações e empresas."[[Goo20b](#page-57-10)]

## <span id="page-41-1"></span>4.2.8 *Zeplin*

"O *Zeplin* é uma plataforma desenvolvido para *Mac* e, foi criado em julho de 2014 e tem sido utilizado para trabalhos entre *designers* e *developers*. O *Zeplin* extrai exatamente a posição dos elementos e entrega esses dados de forma visual. Ele não exige conhecimento de linguagens de programação e um conhecimento mínimo já é o suficiente para o utilizar.

Ele tem documentado exatamente as propriedades do ficheiro em formato CSS, também fontes e cores. É possível fazer o *download* dos *assets* diretamente do *Zeplin*."[[Des20\]](#page-56-9)

## <span id="page-41-2"></span>4.2.9 *Jama Software*

"*Jama Software* é o sistema definitivo de registo e ação para o desenvolvimento de produtos. Os requisitos modernos da empresa e solução de gestão de testes, ajuda as empresas a acelerar o tempo de desenvolvimento, mitigar riscos, reduzir a complexidade e verificar a conformidade regulatória. Mais de 650 organizações centradas em produtos, incluindo [NASA,](#page-10-18) *Rockwell Collins*, *Boeing* e *Caterpillar* usam *Jama* para modernizar o seu processo de trazer produtos complexos ao mercado. A empresa está sediada em Portland, Oregon." [[20a](#page-56-10)]

### <span id="page-41-3"></span>4.2.10 *Git*

"O *Git* é um projeto de código aberto maduro e com manutenção ativa desenvolvido em 2005 por Linus Torvalds, o famoso criador do *kernel* do sistema operativo *Linux*.

Tendo uma arquitetura distribuída, o *Git* é um exemplo de [DVCS](#page-10-19). Em vez de ter apenas um único local para o histórico completo da versão do *software*, como é comum em sistemas de controlo de versão outrora populares como [CVS](#page-10-20) ou *Subversion*, no *Git*, a cópia de trabalho de todos os *developers* do código também é um repositório que pode conter o histórico completo de todas as alterações."[[20b](#page-56-11)]

# <span id="page-42-4"></span><span id="page-42-0"></span>4.2.11 *Postman*

"O *Postman* é uma ferramenta que dá suporte à documentação das requisições feitas pela [API](#page-10-21). Este possui ambiente para a documentação, execução de testes de [APIs](#page-10-21) e requisições em geral. Ao utilizá-lo, passa-se a trabalhar com *API*s de modo mais eficiente, construindo solicitações rapidamente e, ainda, poderá guardá-las para uso posterior, além de conseguir analisar as respostas enviadas pela [API](#page-10-21). Uma vantagem desta ferramenta é que é possível reduzir drasticamente o tempo necessário para testar e desenvolver *API*s."[[eNo21](#page-56-12)]

# <span id="page-42-1"></span>4.2.12 *Bitrise*

"*Bitrise* é uma plataforma em nuvem que proporciona o serviço de Integração contínua e Entrega contínua, com ênfase em desenvolvimento *mobile* ([iOS](#page-10-12), *Android*, *Xamarin*, *React Native*, etc). As principais características deste, são:

- *Interface* simples e intuitiva;
- Plano grátis para *developers* de projetos *Open Source*;
- Documentação objetiva;
- Integração com ferramentas de qualidade de código (*SonarQube*, *Lint*, etc.)."[[Up 21\]](#page-58-9)

## <span id="page-42-2"></span>4.2.13 [ARC](#page-10-22)

[ARC](#page-10-22) é a ferramenta de teste de [API](#page-10-21). O teste da [API](#page-10-21) é feito usando os terminais da *API* e a validação é realizada com base no valor de retorno. Nesta ferramenta, podemos usar dois tipos de métodos para enviar e receber a solicitação: '*GET* & *POST*'.

- 1. Método *GET*: neste método, os valores-chave são passados com o [URL](#page-11-8).
- 2. Método *POST*: neste método, a informação passa de maneira oculta.

Algumas das características do [ARC](#page-10-22) são:

- suporta todos os métodos de [HTTPS,](#page-10-23) como *GET, PUT, POST, DELETE*;
- fornece o [JSON](#page-10-17) *Response, Formatter* e *Viewer*;
- define o tipo de conteúdo para métodos *POST*.

## <span id="page-42-3"></span>4.2.14 Outras

O projeto, dispunha de outras ferramentas próprias para, por exemplo, fazer a *timesheet*, ou para se poder comunicar entre os membros da equipa, outra para fazer os *trainings* necessários, entre outras. Todas elas fornecidas apenas durante o desenvolvimento do projeto.

# <span id="page-43-0"></span>**4.3 Conclusão**

Em suma, estas foram as ferramentas e linguagens usadas durante o estágio. Foram todas bastante importantes para o desenvolvimento do projeto e necessárias, pois como a equipa é muito grande, estas permitiram que todos os membros estivessem a par de tudo o que fosse implementado.

# <span id="page-44-0"></span>**Capítulo 5**

# **Implementação e Resultados**

# <span id="page-44-1"></span>**5.1 Introdução**

Neste capítulo, irá ser abordada toda a parte que envolve o desenvolvimento e implementação, na aplicação desenvolvida, relacionada com a Diabetes. Na secção [5.2](#page-44-2) é feita uma breve apresentação da equipa, e, na secção [5.3](#page-44-3) são mostradas todas as tarefas desenvolvidas e implementadas durante o período de estágio, e também são apresentadas alguns *screenshots* que mostram os resultados obtidos após a implementação feita, na secção [5.4](#page-47-0). E por fim, uma breve conclusão na secção [5.5.](#page-52-0)

# <span id="page-44-2"></span>**5.2 Equipa**

Como já foi referido anteriormente, o projeto que serviu de base para o estágio, era confidencial e a equipa inserida no mesmo, era muito grande. Houve sempre pessoas a entrar e a sair, o que dificulta dar um número total de membros da equipa, mas em média seriam cerca de 18 elementos.

O projeto era internacional, e os membros da equipa eram de diferentes países e continentes. Por essa mesma razão a língua usada para a comunicação entre a equipa foi a língua inglesa e dentro da equipa da *Capgemini* a língua portuguesa, também. Por esta mesma razão, por vezes, foi difícil a comunicação pela diferença horária.

A equipa tinha elementos talhados para funções específicas: *backend*, *frontend*, [QA](#page-11-9), entre outros. Apesar de alguns entraves/dificuldades, não impediram a boa relação entre membros de equipa.

# <span id="page-44-3"></span>**5.3 Tarefas**

Neste projeto, a metodologia usada foi, principalmente o *Agile*, como já foi referido anteriormente, pelo que as tarefas desenvolvidas eram realizadas consoante o que havia sido definido no *sprint* e conforme o que o cliente pedia.

No entanto, a meio do projeto foi alterada a metodologia para *Kanban*. Esta metodologia permitiu ter mais liberdade para desenvolvimento, menos "cerimónias"e mais dinâmica. Esta alteração, foi decidida, para se poder criar um *backlog* (no caso das *stories* acabarem antes do fim do *sprint*, era ao *backlog* que se ia buscar mais), o que veio depois a permitir gerir o tempo para todas as tarefas.

Nesta secção, serão apresentadas e descritas sucintamente, as tarefas realizadas durante o tempo de estágio.

#### <span id="page-45-0"></span>5.3.1 Documentação

Esta tarefa, foi uma das primeiras a ser realizadas. Antes de integrar o projeto foi necessário ler toda a documentação necessária e durante o mesmo havia também leitura obrigatória de documentos e alguns destes, com um teste relativo a cada documento. Esta permitia que todos os membros da equipa estivessem atualizados em relação a todo o tipo de informação necessária e pertinente ao projeto.

Outro tipo de documentação, consistiu na documentação de todas as *stories* implementadas para que toda a equipa presente e futura conseguisse perceber. Esta documentação, acabou por não ser realizada, pois, o cliente decidiu dar prioridade a outras tarefas.

#### <span id="page-45-1"></span>5.3.2 Criação de *layouts*

Esta tarefa, tinha como objetivo, implementar, usando o [XML](#page-11-5), todos os ecrãs necessários para a aplicação. Neste projeto, tinhase à disposição duas plataformas, uma com todo o *flow* da aplicação e dividida por partes, com as cores, tamanho, tipo de letra, etc. — *Figma*, e a outra que dispunha os ecrãs individuais e permitia ter mais informações sobre os mesmos — *Zeplin*.

A primeira plataforma, era atualizada pelo cliente, o que acabava por não facilitar o trabalho, pois as mudanças de ecrãs ou até mesmo do *flow* eram muitas e constantes, o que fazia com que o número de *bugs* aumentasse gradualmente. Mais tarde, foi decidido, criarse versões do projeto dentro do *Figma* para uma melhor gestão de tempo e menos confusão entre a equipa. Esta tarefa está relacionada com toda a parte visual da aplicação.

#### <span id="page-45-2"></span>5.3.3 Desenvolvimento de *tasks*

Esta tarefa, é o desenvolvimento "em si"de todo o projeto, ou seja, toda a implementação necessária das tarefas, a programação, e a junção de todas elas. Durante o estágio, o desenvolvimento passou por duas fases: uma primeira, que foi a implementação com código já implementado por outros, em *kotlin* e em *java* e, a outra fase (atual) que foi um *refactor* da aplicação, onde foi refeita toda a aplicação, esta apenas usando *kotlin*. Isto porque, havia certas animações, estruturas, etc., que não eram possíveis de implementar da maneira como estava feita a aplicação.

Nesta segunda fase, decidiuse fazer a implementação usando *Retrofit*, *Coroutine*, *Data Binding*, *Postman*, *Navigation*, etc. Desta maneira, a aplicação ficou mais simples, mais fácil de fazer alterações, mais "limpa"e mais fácil de se perceber.

Após as tarefas estarem concluídas, estas iam para a fase de testes, com a equipa respetiva, se estas tivessem algum *bug* estas voltariam para trás para se poder corrigir.

As figuras apresentadas em baixo, figura [5.1](#page-46-1), figura [5.2,](#page-46-2) figura [5.3](#page-46-3) e figura [5.4,](#page-46-4) referemse, respetivamente, a exemplos de uso de *databinding*, *coroutine* e *navigation*.

<span id="page-46-1"></span>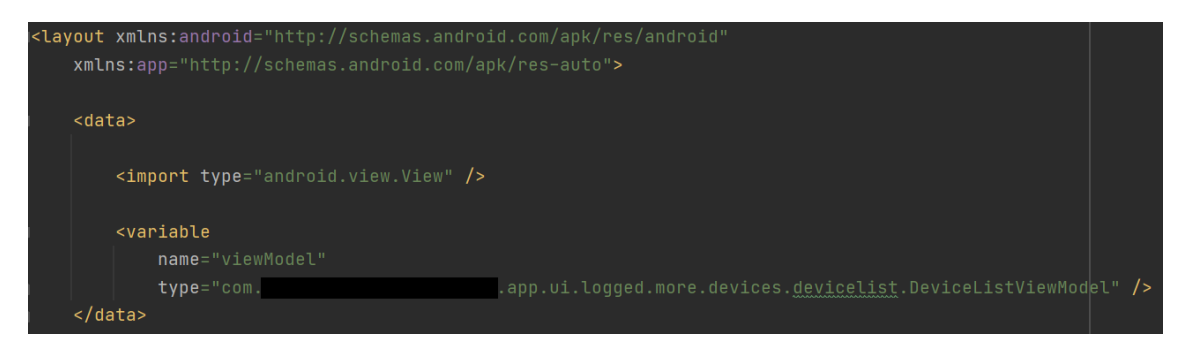

Figura 5.1: Exemplo do uso de *data binding* no [XML.](#page-11-5)

<span id="page-46-2"></span>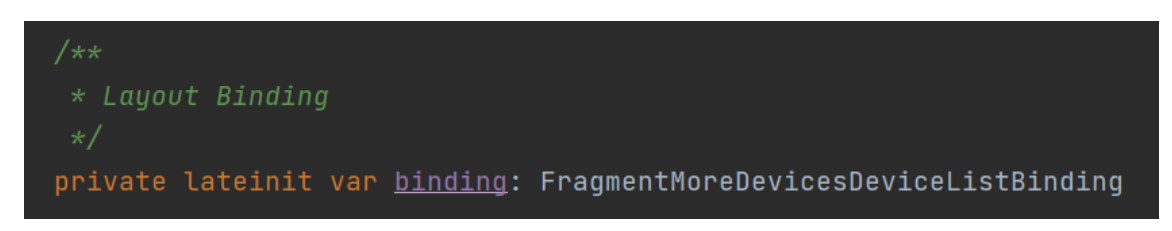

Figura 5.2: Exemplo do uso de *data binding* na chamada do [XML](#page-11-5) no respetivo *fragment*.

<span id="page-46-4"></span><span id="page-46-3"></span>

| binding = FragmentMoreDevicesDeviceListBinding.inflate(inflater, container, attachToRoot: false).apply { this: FragmentMoreDevicesDeviceListBinding<br>viewModel = this@DeviceListFragment.viewModel<br>lifecycleOwner = viewLifecycleOwner |                                                |  |  |  |  |
|----------------------------------------------------------------------------------------------------|------------------------------------------------|--|--|--|--|
| Figura 5.3: Exemplo do uso de coroutine.                                                                                                    |                                                |  |  |  |  |
| k?xml version="1.0" encoding="utf-8"?>                                                                                                    |                                                |  |  |  |  |
| < <b>navigation xmlns:</b> android="http://schemas.android.com/apk/res/android"                                                                                                    |                                                |  |  |  |  |
| xmlns:app="http://schemas.android.com/apk/res-auto"                                                                                                    |                                                |  |  |  |  |
| xmlns:tools="http://schemas.android.com/tools"                                                                                                    |                                                |  |  |  |  |
| android:id="@+id/biometric_password_reset_nav_graph"                                                                                                    |                                                |  |  |  |  |
| app:startDestination="@id/inputEmailFragment">                                                                                                    |                                                |  |  |  |  |
| Password Reset Fragment                                                                                                    |                                                |  |  |  |  |
| <fragment< td=""></fragment<>                                                                                                    |                                                |  |  |  |  |
| android:id="@+id/inputEmailFragment"                                                                                                    |                                                |  |  |  |  |
| android:name="com.                                                                                                    | app.ui.landing.login.passwordreset.inputemail. |  |  |  |  |
| android: label="PasswordReset"                                                                                                    |                                                |  |  |  |  |
| tools:layout="@layout/fraqment_password_reset_input_email">                                                                                                    |                                                |  |  |  |  |
| <b><action< b=""></action<></b>                                                                                                    |                                                |  |  |  |  |
| android:id="@+id/toVerificationCodePasswordFragment"                                                                                                    |                                                |  |  |  |  |
| $app: destination='Gid/verificationCodePasswordFragment"$                                                                                                    |                                                |  |  |  |  |

Figura 5.4: Exemplo do uso da *navigation*.

### <span id="page-46-0"></span>5.3.4 Resolução de *bugs*

A resolução dos *bugs*, era uma das tarefas que também foi realizada durante o estágio. Nesta, era pretendido corrigir tudo, o que estivesse mal implementado, desde *layouts* ao *flow* da aplicação, ou a alterações que o cliente tivesse pedido, mais específicas.

Neste projeto, devido à metodologia usada, no fim de cada *sprint* (nem sempre no fim do *sprint*), havia sempre alterações pedidas, por parte do cliente, como já foi referido anteriormente. Estas alterações mesmo sendo pequenas ou não, acabavam por desanimar um pouco. Isto é, todo o trabalho desenvolvido acabava por ser em vão, pois tinha que voltar a ser alterado e, por vezes, acrescentado.

# <span id="page-47-0"></span>**5.4 Resultados**

Nesta secção, são apresentados *screenshots*, de *ecrãs* desenvolvidos durante o estágio, e outros que mostram a fluidez da aplicação e de como funciona. Algumas imagens estão rasuradas devido à confidencialidade.

<span id="page-47-1"></span>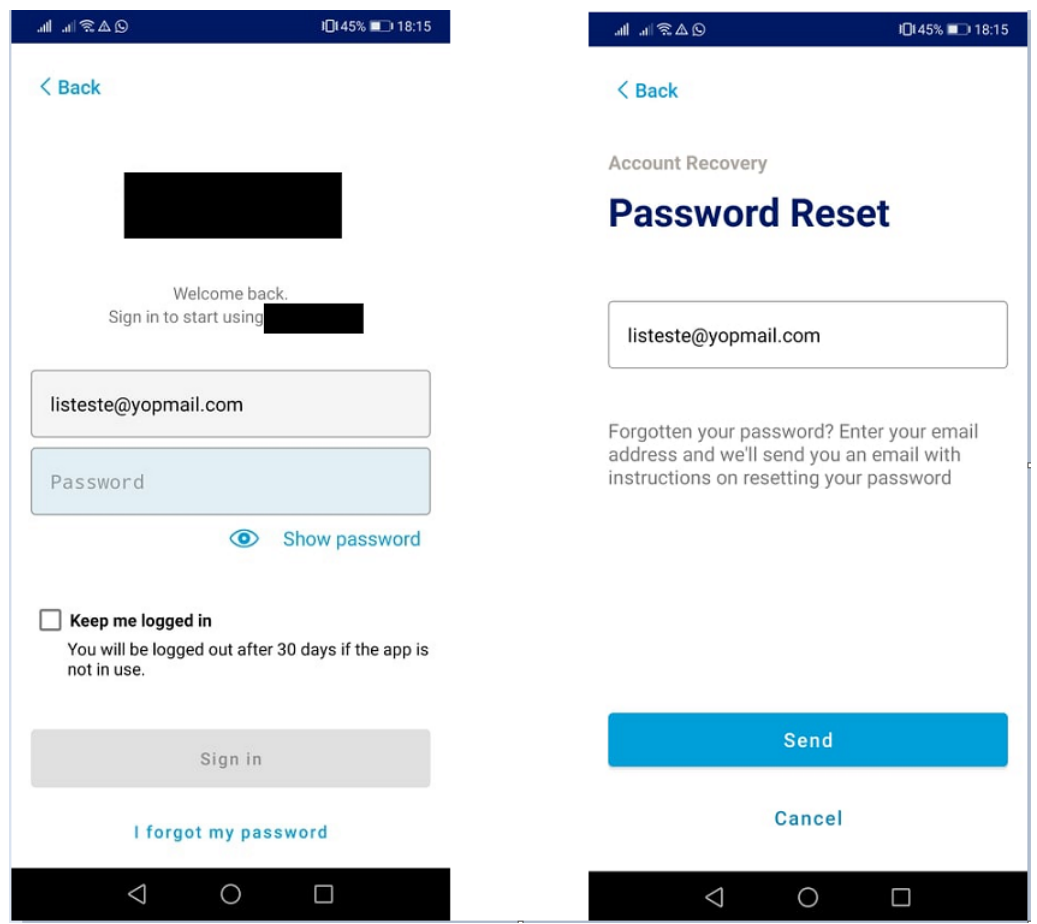

Figura 5.5: *Screenshot* do ecrã de *Login* e do *reset password*.

Na figura [5.5](#page-47-1) e na figura[5.6](#page-48-0), são exemplos do que foi desenvolvido durante o estágio. Na primeira temos o ecrã de *login*, onde o utilizador chega para poder entrar na aplicação, no caso de se esquecer da palavrapasse, pode escolher a opção de "*I forgot my password*"e chega ao segundo ecrã, que ao clicar em "*send*", o utilizador recebe um código (figura [5.6](#page-48-0)).

<span id="page-48-0"></span>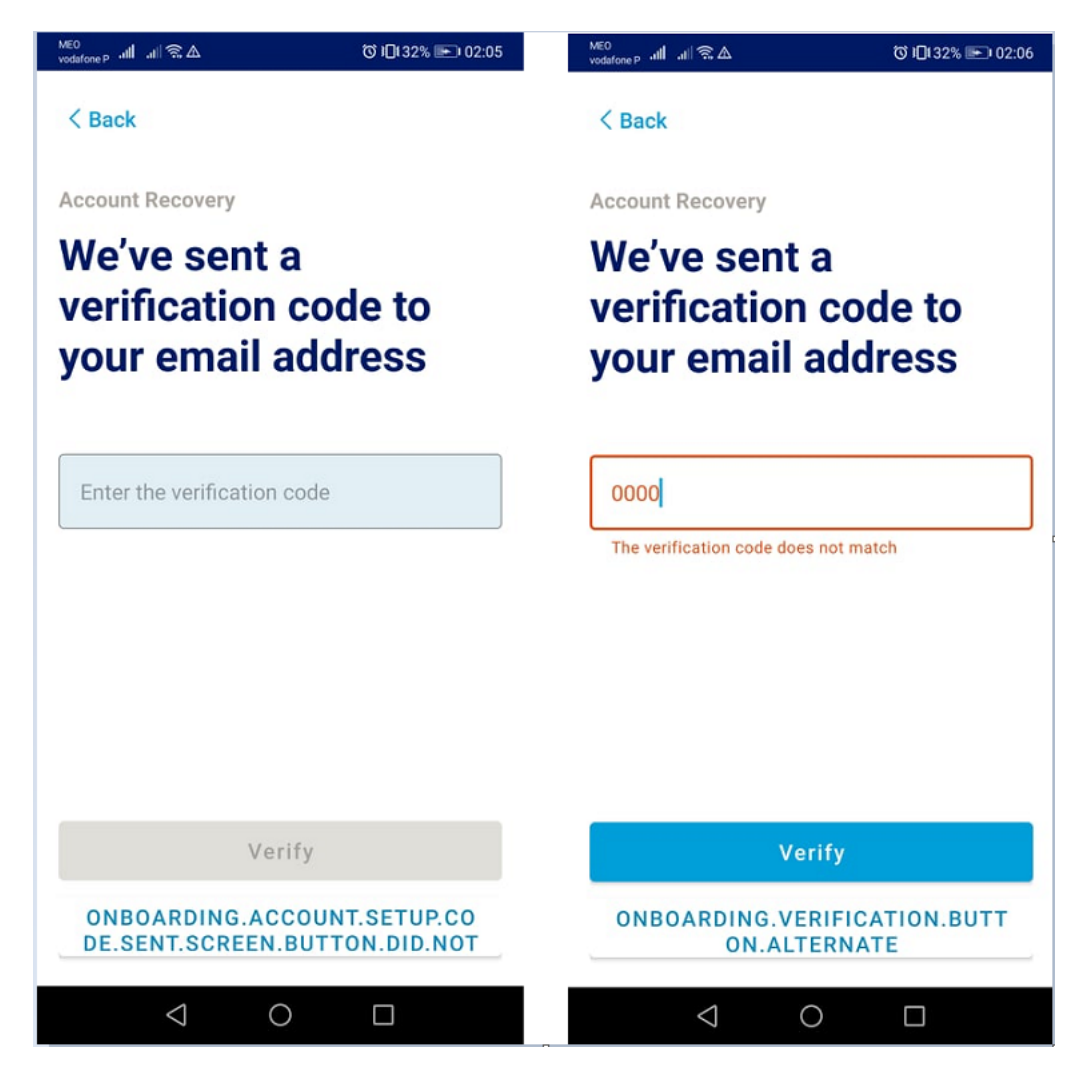

Figura 5.6: *Screenshot* da secção de *Verification Code*.

Nesta temos de um lado o ecrã para inserir o tal código e do outro, o que aparece ao introduzir o código errado. Ao colocar o código, este será direcionado para outro ecrã onde poderá introduzir uma nova palavra-passe.

<span id="page-49-0"></span>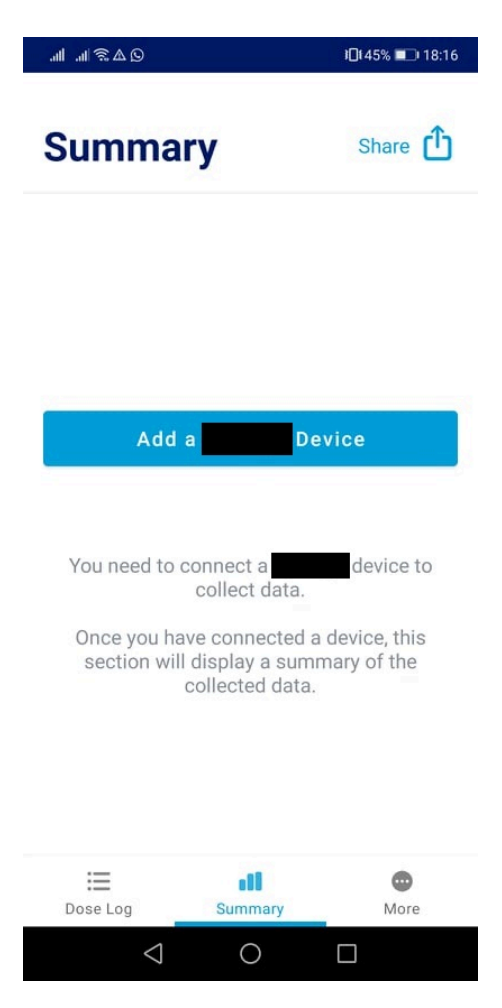

Figura 5.7: *Screenshot* da secção do *Summary*.

Na figura [5.7,](#page-49-0) em cima, esta, foi implementada na secção do *Summary*, com o intuito de caso o utilizador não tenha a *pen* (*device*) conectada, poderá adicioná-la, direcionado para ecrãs onde demonstra como fazêlo. Esses ecrãs são compostos com vídeos, para o utilizador perceber mais facilmente como funciona a conexão da *pen* à aplicação.

A seguir, observamos duas figuras relativas à secção *More*. Esta secção é onde são apresentados os dados pessoais do utilizador - My Account - os *devices* conectados, questões, instruções para uso, ajuda ao cliente e dados relativos à aplicação (figura [5.8](#page-50-0), lado esquerdo).

<span id="page-50-0"></span>

|                                                                   | □ 40% ■ 20:28 | $Q \triangle \widehat{\mathcal{F}}$ in in    | IDI45% ■■■ 18:16 |
|-------------------------------------------------------------------|---------------|----------------------------------------------|------------------|
| <b>More</b>                                                       |               | < Back                                       |                  |
| <b>My Account</b><br>Email, password, Personal data, Consents     | ⋗             | Name                                         |                  |
| <b>Devices</b>                                                    | ⋟             | Lis                                          | ⋗                |
| devices connected<br><b>SUPPORT</b>                               |               | <b>Birthday</b><br>16/11/1963                | ⋗                |
| <b>FAQ</b>                                                        | ⋗             | Country<br>Unknown                           |                  |
| Frequently asked questions                                        |               |                                              |                  |
| Instructions for use<br>Usage terms of the<br>app                 | ⋋             | <b>Diabetes type</b><br>Type 2 diabetes      | ⋟                |
| <b>Customer support</b><br>Contact information - e-mail and phone | ⋟             | <b>Years with Diabetes</b><br>1 year or less | ⋟                |
| <b>OTHER</b>                                                      |               | Gender<br>Female                             | ⋟                |
| <b>About</b><br>App version and information                       | ⋟             |                                              |                  |
| ≔<br>all<br>Dose Log<br>Summary                                   | More          | <b>Product Improvement</b><br>Consent given  | ⋗                |
| $\triangleleft$<br>O                                              | П             | $\triangleleft$<br>O                         | Ω                |

Figura 5.8: *Screenshots* da secção do *More* e *My Account*.

<span id="page-50-1"></span>

| <b>MEO</b><br>wed<br>vodafone p all all 좋 <u>죠</u>                                                                                                    | ぴ * 1口133% ■■ 02:08 | meu<br>vodafone p all all 종소         | ◎ * 1口133% ■ 02:08 |  |
|----------------------------------------------------------------------------------------------------|---------------------|--------------------------------------|--------------------|--|
| < Back                                                                                                    |                     | <b>FAO</b><br>< Back                 |                    |  |
| Help & Support                                                                                                    |                     | <b>REGISTRATION</b>                  | ٠                  |  |
| <b>Contact customer</b><br>support<br>For app related issues or questions.<br>If you have questions or are experiencing<br>issues that are not covered by the FAQ, please<br>contact customer service. |                     | <b>CONNECTING DEVICES</b>            |                    |  |
|                                                                                                    |                     | <b>UPDATE AND READ DOSE LOG</b><br>٠ |                    |  |
|                                                                                                    |                     | <b>YOUR ACCOUNT</b>                  | ÷                  |  |
| Phone                                                                                                    |                     | <b>ERROR MESSAGES</b>                | ÷                  |  |
| 555-123456789                                                                                                    |                     | <b>YOUR</b>                          | ÷                  |  |
| Mail                                                                                                    |                     | <b>TIME ZONES</b>                    | ٠                  |  |
| Website                                                                                                    | 7                   | <b>REPORTING A SIDE EFFECT</b>       | ÷                  |  |
|                                                                                                    | (၀)                 |                                      |                    |  |
|                                                                                                    |                     |                                      |                    |  |
|                                                                                                    |                     |                                      |                    |  |
| $\triangleleft$<br>$\bigcirc$                                                                                                    | $\Box$              | ◁<br>O                               | $\Box$             |  |

Figura 5.9: *Screenshots* da secção do *Contact costumer support* e *[FAQ](#page-10-24)*.

Na outra figura ao lado (figura [5.8](#page-50-0), lado direito), encontramos os dados do *My Account*, que para além de dados pessoais, tem também a parte dos consentimentos. Na figura [5.9](#page-50-1), é relativa ao *"Contact customer support"* e às [FAQ](#page-10-24), onde se encontra o contacto telefónico, o *mail*, o *website* e a morada, e as perguntas mais frequentes, respetivamente.

Nas figuras seguintes, são apresentadas algumas funcionalidades da aplicação desenvolvida. A secção *Dose Log* é onde é apresentada, caso haja, a informação relativas às doses tomadas e notas criadas, que estas podem ser criadas nesse mesmo ecrã (fig[.5.10](#page-51-0)).

Na secção do *Summary*, esta está dividida em "7 dias","14 dias"e"28 dias", mostrando os dados relativos aos últimos 7 dias, 14 dias e 28 dias. São apresentados também gráficos que mostram a média das doses, e tem a opção de guardar um relatório com esses mesmos dados (fig[.5.11\)](#page-52-1).

<span id="page-51-0"></span>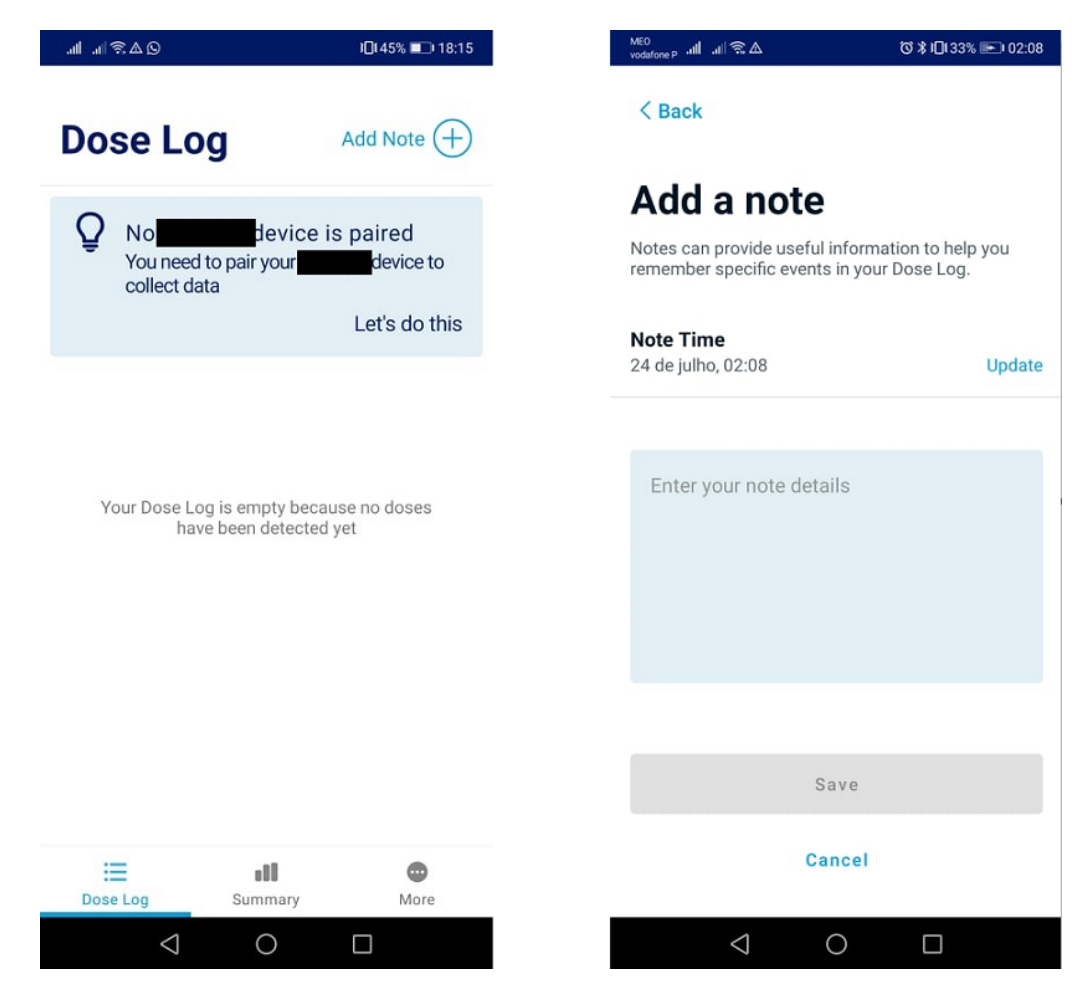

Figura 5.10: *Screenshot* da secção do *Dose Log* e o adicionar uma nota.

<span id="page-52-1"></span>

| 川 川奈公園 へ                                                                                  | 10140% 20:28 | Ⅲ Ⅲ 金△圖ペ        |                             | 1口140% ■ 20:28 |  |
|-------------------------------------------------------------------------------------------|--------------|-----------------|-----------------------------|----------------|--|
| Dose Log<br>Add Note (+                                                                   |              | <b>Summary</b>  |                             | Share [1]      |  |
| 16 de julho de 2021                                                                       |              | 7 DAYS          | 14 DAYS                     | 28 DAYS        |  |
| 03:08<br>los test                                                                         | ×            |                 | 23 de jun - 20 de jul, 2021 |                |  |
| 30 de junho de 2021                                                                       |              |                 |                             |                |  |
| 09:12                                                                                     | 6 Units      |                 | <b>Average daily</b>        |                |  |
| 29 de junho de 2021                                                                       |              | 2               |                             | 13             |  |
| <b>Doses</b><br>Days with detected doses in the last 28<br>10:04<br>18 Units<br>days      |              |                 |                             | Units          |  |
| 07:36<br>Unable to detect medicine ty<br>$\rightarrow$<br><b>Days with Detected Doses</b> |              |                 |                             |                |  |
| 01:31                                                                                     | 6 Units      | 23<br>24        | 25<br>26<br>27              | 29<br>28       |  |
| 10:02                                                                                     | 6 Units      | 30<br>01        | 02<br>03<br>04              | 05<br>06       |  |
| 28 de junho de 2021                                                                       |              | 07<br>08        | 09<br>10<br>11              | 12<br>13       |  |
| 10:20                                                                                     | 20 Units     | 15<br>14        | 16<br>17<br>18              | 19<br>20       |  |
| ⋿<br>n BB<br>Dose Log<br>Summary                                                          | ⋒<br>More    | 三<br>Dose Log   | d١<br>Summary               | ⋒<br>More      |  |
| $\triangleleft$<br>O                                                                      | Ω            | $\triangleleft$ | O                           | □              |  |

Figura 5.11: *Screenshot* da secção do *Summary* que mostra dados de 28 dias.

# <span id="page-52-0"></span>**5.5 Conclusão**

Em suma, este capítulo mostrou todas as tarefas desenvolvidas e alguns dos resultados obtidos das mesmas. A fase de desenvolvimento, é certamente, uma das partes mais importantes de um projeto, pois é onde há o próprio desenvolvimento e implementação, e no fim desta, obtém-se o produto final. É importante salientar, que as figuras acima apresentadas (fig.[5.5](#page-47-1), fig[.5.6](#page-48-0) e fig.[5.7\)](#page-49-0) são alguns ecrãs desenvolvidos pela estagiária, tanto o seu *layout* como a funcionalidade, durante o seu estágio.

Houve alguns entraves, durante esta fase, e embora ainda não tenha terminado, o produto final está quase pronto. Foi necessário muito esforço e dedicação por parte de toda a equipa, para esta fase. Mais uma vez, com uma equipa muito grande, às vezes não é tão fácil trabalhar, quando a diferença horária é muito grande. Contudo, como se pode observar, pelos resultados obtidos, compensou o esforço depositado neste projeto.

# <span id="page-54-0"></span>**Capítulo 6**

# **Conclusão**

# <span id="page-54-1"></span>**6.1 Conclusões Principais**

No fim do 1.<sup>o</sup> semestre, relativamente ao projeto de estágio, pode-se concluir que os objetivos previstos foram cumpridos. Consegue-se entender a doença da diabetes, o que são *medical devices*, e como se categorizam e onde se encontra o produto Z no meio destes conceitos. Este é um produto composto, não só, mas também por uma aplicação móvel, que permitirá ajudar a controlar os diabetes.

Embora existam no mercado, várias aplicações móveis ligadas aos diabetes, nenhuma dela, é ligada a uma caneta de insulina através de um dispositivo C, sendo esta a grande diferença entre as aplicações móveis.

Com o avançar da tecnologia, e dos avanços médicos, a junção destas duas áreas vem beneficiar em massa a sociedade atual. Com diagnósticos mais exatos, recuperações mais rápidas, e tratamentos menos invasivos, são algumas das vantagens ao podermos utilizar *medical devices* e/ou [SaMD.](#page-11-1) Apesar de ser uma doença sem cura, é uma doença que se pode controlar, e esta aplicação vem ajudar. Os utilizadores mais novos, como já estão habituados às tecnologias, é algo que os vai deixar interessados e ambientados. Em relação aos utilizadores de mais idade, estando mais ou menos habituados às tecnologias, é algo que pode ser enquadrado no dia a dia do utilizador, pois aplicação ao guardar a data e hora da dose tomada, a quantidade, o tipo da dose, notas que sejam necessárias, não há mais o problema de se poder esquecer da dose tomada ou não.

No fim do 2.º semestre, já com o estágio finalizado e o projeto planeado concluído, podese concluir que o trabalho realizado, durante estes dois semestres foi bastante satisfatório. Foi um projeto difícil, desafiador e trabalhoso, o qual permitiu uma boa aprendizagem e um aumento das minhas capacidades como programadora.

Como já foi referido anteriormente, alguns dos riscos previstos acabaram por acontecer, nomeadamente o plano de execução, onde houve várias alterações ao *scope* feito ao início. Houve muitas alterações feitas pelo cliente, o que levou quase a uma certa desmotivação e falta de interesse em desenvolver e continuar. Depois de algumas reuniões, foram criadas versões dentro de uma das plataformas oferecidas por eles, para ser mais fácil para a equipa se guiar, na criação e desenvolvimento das *stories*. Outro risco, que já era presenciado no 1.º semestre foi relativo ao *[COVID](#page-10-0)19*. Continuou a ser tudo feito em teletrabalho, as reuniões realizadas por vídeo-chamada, e uma pessoa habituou-se.

Contudo, foi uma experiência incrível, ajudou-me a crescer tanto a nível pessoal como a nível profissional, o mais importante, e foi uma mais-valia para poder terminar mais uma etapa da minha vida com um projeto destes.

# <span id="page-55-0"></span>**6.2 Trabalho Futuro**

Como o estágio teve como base um projeto em desenvolvimento, o trabalho futuro seria a conclusão do projeto. A aplicação ainda não está concluída, pelo que o término do projeto será em inícios/meados do mês de agosto. Serão implementadas as *features* na aplicação que estão em falta, e os últimos dias do projeto serão dedicados à correção de *bugs*, maioritariamente.

Após o projeto estar concluído, escrevem-se os *reports*, como por exemplo, *risk management plan, test plan, entre outros, e submete-se às entidades regulamentares para* aprovação de uma introdução no mercado, a documentação compilada para submissão é o *medical device file* ou *design history file*, conforme legislação europeia ou dos [EUA](#page-10-3).

# <span id="page-56-0"></span>**Bibliografia**

- <span id="page-56-5"></span>[In21] Inis Communication. Número do diabetes no mundo [online]. 2021. Available from: <https://www.diabetesatlas.org/en/> [cited 21 Dezembro 2020]. [16](#page-27-2), [17](#page-28-2)
- <span id="page-56-10"></span>[20a] . Jama software [online]. 2020. Available from: [https:](https://www.agilealliance.org/wp-content/uploads/2017/01/what-is-jama-product-features-PROD.pdf) [//www.agilealliance.org/wp-content/uploads/2017/01/](https://www.agilealliance.org/wp-content/uploads/2017/01/what-is-jama-product-features-PROD.pdf) [what-is-jama-product-features-PROD.pdf](https://www.agilealliance.org/wp-content/uploads/2017/01/what-is-jama-product-features-PROD.pdf) [cited 19 Junho 2021]. [30](#page-41-4)
- <span id="page-56-11"></span>[20b] . What is jama? [online]. 2020. Available from: [https://www.atlassian.](https://www.atlassian.com/br/git/tutorials/what-is-git) [com/br/git/tutorials/what-is-git](https://www.atlassian.com/br/git/tutorials/what-is-git) [cited 19 Junho 2021]. [30](#page-41-4)
- <span id="page-56-1"></span>[Alt20] Altran. Altran Portugal [online]. 2020. Available from: [https://www.](https://www.altran.com/pt/pt-pt) [altran.com/pt/pt-pt](https://www.altran.com/pt/pt-pt) [cited 1 Dezembro 2020]. [2](#page-13-2)
- <span id="page-56-7"></span>[And21] AndroidPro. Kotlin: Introdução e primeiros passos [online]. 2021. Available from: <https://www.androidpro.com.br/blog/kotlin/kotlin/> [cited 19 Junho 2021]. [28](#page-39-3)
- <span id="page-56-8"></span>[Atl20] Atlassian. Ferramentas ágeis para equipes de software [online]. 2020. Available from: <https://www.atlassian.com/br/software/jira/agile> [cited 19 Junho 2021]. [29](#page-40-3)
- <span id="page-56-6"></span>[Azu20] Azumio. Glicose buddy [online]. 2020. Available from: [https://www.](https://www.glucosebuddy.com/) [glucosebuddy.com/](https://www.glucosebuddy.com/) [cited 21 Dezembro 2020]. [ix](#page-8-0), [19](#page-30-4)
- <span id="page-56-3"></span>[Bec21] Becton, Dickinson e Companhia. Caneta para aplicação de insulina [online]. 2021. Available from: [https://www.bd.com/pt-br/our-products/](https://www.bd.com/pt-br/our-products/diabetes-care/diabetes-learning-center/diabetes-education/application-methods/pen-for-insulin-administration) [diabetes-care/diabetes-learning-center/diabetes-education/](https://www.bd.com/pt-br/our-products/diabetes-care/diabetes-learning-center/diabetes-education/application-methods/pen-for-insulin-administration) [application-methods/pen-for-insulin-administration](https://www.bd.com/pt-br/our-products/diabetes-care/diabetes-learning-center/diabetes-education/application-methods/pen-for-insulin-administration) [cited 18 Dezembro 2020]. [14](#page-25-1)
- <span id="page-56-2"></span>[Cri21] Criações Digitais, Lda. [online]. 2021. Available from: [https://www.](https://www.atlasdasaude.pt/publico/content/dispositivos-medicos) [atlasdasaude.pt/publico/content/dispositivos-medicos](https://www.atlasdasaude.pt/publico/content/dispositivos-medicos) [cited 20 Janeiro 2021]. [9](#page-20-2)
- <span id="page-56-9"></span>[Des20] Design Culture. Zeplin [online]. 2020. Available from: [https://](https://designculture.com/) [designculture.com/](https://designculture.com/) [cited 19 Junho 2021]. [30](#page-41-4)
- <span id="page-56-12"></span>[eNo21] eNotas. O que é o postman? [online]. 2021. Available from: [https:](https://enotas.com.br/blog/postman/) [//enotas.com.br/blog/postman/](https://enotas.com.br/blog/postman/) [cited 19 Junho 2021]. [31](#page-42-4)
- <span id="page-56-4"></span>[Far21] Farmácias Portuguesas. Bombas de insulina o que são? [online]. 2021. Available from: [https://www.farmaciasportuguesas.pt/menu-principal/](https://www.farmaciasportuguesas.pt/menu-principal/doencas-cronicas/bombas-de-insulina-o-que-sao.html) [doencas-cronicas/bombas-de-insulina-o-que-sao.html](https://www.farmaciasportuguesas.pt/menu-principal/doencas-cronicas/bombas-de-insulina-o-que-sao.html) [cited 10 Janeiro 2021]. [15](#page-26-0)
- <span id="page-57-8"></span>[FDA20a] FDA. Arquivo xml – o que é e para que serve? [online]. 2020. Available from: [https://marquesfernandes.com/tecnologia/](https://marquesfernandes.com/tecnologia/arquivo-xml-o-que-e-e-para-que-serve/) [arquivo-xml-o-que-e-e-para-que-serve/](https://marquesfernandes.com/tecnologia/arquivo-xml-o-que-e-e-para-que-serve/) [cited 19 Junho 2021]. [29](#page-40-3)
- <span id="page-57-1"></span>[FDA20b] FDA. Medical device overview [online]. 2020. Available from: [https://www.](https://www.fda.gov/industry/regulated-products/medical-device-overview##What%20is%20a%20medical%20device) [fda.gov/industry/regulated-products/medical-device-overview#](https://www.fda.gov/industry/regulated-products/medical-device-overview##What%20is%20a%20medical%20device) [What%20is%20a%20medical%20device](https://www.fda.gov/industry/regulated-products/medical-device-overview##What%20is%20a%20medical%20device) [cited 20 Janeiro 2021]. [7](#page-18-0)
- <span id="page-57-5"></span>[FDA20c] FDA. Software as a medical device (samd) [online]. 2020. Available from: [https://www.fda.gov/medical-devices/](https://www.fda.gov/medical-devices/digital-health-center-excellence/software-medical-device-samd) [digital-health-center-excellence/software-medical-device-samd](https://www.fda.gov/medical-devices/digital-health-center-excellence/software-medical-device-samd) [cited 19 Janeiro 2021]. [17](#page-28-2)
- <span id="page-57-9"></span>[Goo20a] Google. Conheça o android studio [online]. 2020. Available from: [https:](https://developer.android.com/studio/intro?hl=pt-br) [//developer.android.com/studio/intro?hl=pt-br](https://developer.android.com/studio/intro?hl=pt-br) [cited 19 Junho 2021]. [29](#page-40-3)
- <span id="page-57-10"></span>[Goo20b] Google. O que é figma? quatro perguntas sobre como usar o site [online]. 2020. Available from: [https://www.techtudo.com.br/listas/2021/06/](https://www.techtudo.com.br/listas/2021/06/o-que-e-figma-quatro-perguntas-sobre-como-usar-o-site.ghtm) [o-que-e-figma-quatro-perguntas-sobre-como-usar-o-site.ghtm](https://www.techtudo.com.br/listas/2021/06/o-que-e-figma-quatro-perguntas-sobre-como-usar-o-site.ghtm) [cited 19 Junho 2021]. [30](#page-41-4)
- <span id="page-57-7"></span>[HF20] Jennifer McCarty Amy Schmid Nick Miller Steve Atkinson Horst Froede, Javier Hernandez. Guidance on the use of agile in a gxp environment. pages 1–24, 2020. [ix,](#page-8-0) [22](#page-33-2), [23](#page-34-2)
- <span id="page-57-3"></span>[HOW19a] HOW- House of Words, LDA. O que é a diabetes tipo lada? [online]. 2019. Available from: [https://www.diabetes365.pt/saber/](https://www.diabetes365.pt/saber/o-que-e-a-diabetes-tipo-lada/) [o-que-e-a-diabetes-tipo-lada/](https://www.diabetes365.pt/saber/o-que-e-a-diabetes-tipo-lada/) [cited 3 Janeiro 2021]. [13](#page-24-0)
- <span id="page-57-2"></span>[HOW19b] HOW- House of Words, LDA. O que é a diabetes tipo mody? [online]. 2019. Available from: [https://www.diabetes365.pt/saber/](https://www.diabetes365.pt/saber/o-que-e-a-diabetes-tipo-mody/) [o-que-e-a-diabetes-tipo-mody/](https://www.diabetes365.pt/saber/o-que-e-a-diabetes-tipo-mody/) [cited 3 Janeiro 2021]. [13](#page-24-0)
- <span id="page-57-4"></span>[Ins20] Instituto Nutrição com Ciência. Diabetes uma epidemia mundial? [online]. 2020. Available from: [https://incciencia.com.br/2015/11/15/](https://incciencia.com.br/2015/11/15/diabetes-uma-epidemia-mundial/) [diabetes-uma-epidemia-mundial/](https://incciencia.com.br/2015/11/15/diabetes-uma-epidemia-mundial/) [cited 21 Dezembro 2020]. [ix](#page-8-0), [16](#page-27-2)
- <span id="page-57-6"></span>[Joh20] Johner Institute. Software safety classes (iec 62304) versus levels of concern (fda) [online]. 2020. Available from: [https://johner-institute.com/](https://johner-institute.com/articles/software-iec-62304/safety-classes-level-of-concern/) [articles/software-iec-62304/safety-classes-level-of-concern/](https://johner-institute.com/articles/software-iec-62304/safety-classes-level-of-concern/) [cited 1 Fevereiro 2021]. [ix,](#page-8-0) [18](#page-29-2)
- <span id="page-57-0"></span>[KPM10] KPMG [online]. 2010. Available from: [https://assets.kpmg/content/dam/](https://assets.kpmg/content/dam/kpmg/br/pdf/2019/01/br-medical-devices-outlook-2030-portugues.pdf) [kpmg/br/pdf/2019/01/br-medical-devices-outlook-2030-portugues.](https://assets.kpmg/content/dam/kpmg/br/pdf/2019/01/br-medical-devices-outlook-2030-portugues.pdf) [pdf](https://assets.kpmg/content/dam/kpmg/br/pdf/2019/01/br-medical-devices-outlook-2030-portugues.pdf) [cited 15 Dezembro 2020]. [ix,](#page-8-0) [6](#page-17-2), [9](#page-20-2)

- <span id="page-58-4"></span>[Lif20] LifeScan. O que é a diabetes? [online]. 2020. Available from: [https://www.onetouch.pt/sobre-a-diabetes/Inicie-a-sua-viagem/](https://www.onetouch.pt/sobre-a-diabetes/Inicie-a-sua-viagem/o-que-e-a-diabetes) [o-que-e-a-diabetes](https://www.onetouch.pt/sobre-a-diabetes/Inicie-a-sua-viagem/o-que-e-a-diabetes) [cited 17 Dezembro 2020]. [12](#page-23-0)
- <span id="page-58-7"></span>[MyS20] MySugr. mysugr [online]. 2020. Available from: [https://www.mysugr.com/](https://www.mysugr.com/en/) [en/](https://www.mysugr.com/en/) [cited 21 Dezembro 2020]. [ix](#page-8-0), [19](#page-30-4)
- <span id="page-58-3"></span>[Mé18] Médis. Diabetes: Quais os sintomas e riscos? [online]. 2018. Available from: [https://www.medis.pt/mais-medis/saude-e-medicina/](https://www.medis.pt/mais-medis/saude-e-medicina/diabetes-quais-os-sintomas-e-riscos/) [diabetes-quais-os-sintomas-e-riscos/](https://www.medis.pt/mais-medis/saude-e-medicina/diabetes-quais-os-sintomas-e-riscos/) [cited 17 Dezembro 2020]. [11](#page-22-1)
- <span id="page-58-1"></span>[Pub21a] Publications Office. Regulamento (ue) 2017/745 do parlamento europeu e do conselho de 5 de abril de 2017 relativo aos dispositivos médicos, que altera a diretiva 2001/83/ce, o regulamento (ce) n.o 178/2002 e o regulamento (ce) n.o 1223/2009 e que revoga as diretivas 90/385/cee e 93/42/cee do conselho [online]. 2021. Available from: [https://eur-lex.europa.eu/legal-content/PT/TXT/?uri=CELEX%](https://eur-lex.europa.eu/legal-content/PT/TXT/?uri=CELEX%3A32017R0745&qid=1611830406895) [3A32017R0745&qid=1611830406895](https://eur-lex.europa.eu/legal-content/PT/TXT/?uri=CELEX%3A32017R0745&qid=1611830406895) [cited 20 Janeiro 2021]. [7](#page-18-0)
- <span id="page-58-2"></span>[Pub21b] Publications Office. Regulamento (ue) 2017/746 do parlamento europeu e do conselho de 5 de abril de 2017 relativo aos dispositivos médicos para diagnóstico in vitro e que revoga a diretiva 98/79/ce e a decisão 2010/227/ue da comissão [online]. 2021. Available from: [https://eur-lex.europa.eu/legal-content/PT/TXT/?uri=CELEX%](https://eur-lex.europa.eu/legal-content/PT/TXT/?uri=CELEX%3A32017R0746&qid=1611830336908) [3A32017R0746&qid=1611830336908](https://eur-lex.europa.eu/legal-content/PT/TXT/?uri=CELEX%3A32017R0746&qid=1611830336908) [cited 20 Janeiro 2021]. [8](#page-19-2)
- <span id="page-58-8"></span>[Roc20] Rockcontent. Bitbucket: entenda como funciona este serviço de hospedagem de projetos [online]. 2020. Available from: [https://rockcontent.com/br/](https://rockcontent.com/br/blog/bitbucket/) [blog/bitbucket/](https://rockcontent.com/br/blog/bitbucket/) [cited 19 Junho 2021]. [30](#page-41-4)
- <span id="page-58-6"></span>[Tua21] TuaSaúde. Como é feito o tratamento para diabetes [online]. 2021. Available from: <https://www.tuasaude.com/tratamento-para-diabetes/> [cited 12 Janeiro 2021]. [15](#page-26-0)
- <span id="page-58-9"></span>[Up 21] Up Sites. Introdução—bitrise ci/cd android [online]. 2021. Available from: <https://movile.blog/bitrise-ci-cd-android/> [cited 19 Junho 2021]. [31](#page-42-4)
- <span id="page-58-5"></span>[WEB20] WEBEDIA. Canetas de insulina são opção para o paciente com diabetes [online]. 2020. Available from: [https://www.minhavida.com.br/saude/materias/](https://www.minhavida.com.br/saude/materias/16909-canetas-de-insulina-sao-opcao-para-o-paciente-com-diabetes) [16909-canetas-de-insulina-sao-opcao-para-o-paciente-com-diabetes](https://www.minhavida.com.br/saude/materias/16909-canetas-de-insulina-sao-opcao-para-o-paciente-com-diabetes) [cited 18 Dezembro 2020]. [14](#page-25-1)
- <span id="page-58-0"></span>[Wik21] Wikipedia. Medical Device [online]. 2021. Available from: [https://en.](https://en.wikipedia.org/wiki/Medical_device) [wikipedia.org/wiki/Medical\\_device](https://en.wikipedia.org/wiki/Medical_device) [cited 10 Dezembro 2020]. [5,](#page-16-3) [7,](#page-18-0) [8](#page-19-2)

<span id="page-59-0"></span>[Wil20] Wild Code School. Qual é a diferença entre java e javascript? [online]. 2020. Available from: [https://www.wildcodeschool.com/pt-PT/blog/](https://www.wildcodeschool.com/pt-PT/blog/qual-e-a-diferenca-entre-java-e-javascript) [qual-e-a-diferenca-entre-java-e-javascript](https://www.wildcodeschool.com/pt-PT/blog/qual-e-a-diferenca-entre-java-e-javascript) [cited 19 Junho 2021]. [28](#page-39-3)